# RealNetworks.

# RealVideo 9

# External Specification

Video and Audio Technologies Codec Group RealNetworks, Inc

August 17, 2005

Version 1.6

# Summary

RealVideo9 achieves new levels of compression performance at low as well as high data rates. The improvements are due in part to 1/4 pixel interpolation for motion estimation, the addition of 16x8,8x16 pixel motion compensated blocks to the 8x8 and 16x16 blocks, medium complexity motion estimation technique with better RD characteristics, 16x16 double transforms, better in-loop filter, efficient coding of 4x4 intra prediction modes, run length coding of MB-Types, and more efficient variable length coding by symbol manipulation and adaptive coding. The algorithm also benefits from black level filter, and noise reduction pre-filtering. RealVideo9 does not need a post filter. RealVideo9 adds new Interlace capability to the Codec. This document along with reference source code is the specification & complete description of RealVideo9 codec.

RealNetworks, Inc CONFIDENTIAL INFORMATION Copyright © 1999-2005 RealNetworks, Inc. All rights reserved.

# Revision History:

| Revision | Date     | Comment                                                                       |  |  |
|----------|----------|-------------------------------------------------------------------------------|--|--|
| 1.0      | 9/18/02  | Initial Decoder Specification                                                 |  |  |
| 1.1      | 9/20/02  | Improvements and Matching to RV8 Spec.                                        |  |  |
| 1.2      | 10/31/02 | Fix Typos, Errors, and more Clarification based on AcerAli_RV9_question.doc   |  |  |
| 1.3      |          | Entropy coding Tables Fix                                                     |  |  |
| 1.3      |          | Deblocking Filter Fix                                                         |  |  |
| 1.5      | 1/26/04  | Obl Xfrm Dynamic Range                                                        |  |  |
| 1.6      | 7/26/05  | Deblocking Filter fixes & notes                                               |  |  |
| 1.6      | 8/17/05  | Unambiguous description of filter sets and filters in the deblocking section. |  |  |

# **Table of Content**

| <b>Table of Content</b> |                                                        | 3        |
|-------------------------|--------------------------------------------------------|----------|
| 1 High Lev              | rel Overview                                           | 5        |
| 2 Requirem              | ments, Objectives                                      | 6        |
| 3 Interfac              | e Specification                                        | 6        |
| 3.1 RealV               | /ideo DLL                                              | 6        |
| 3.2 Conso               | ole Application                                        | 6        |
| 4 Algorith              | m Descriptions                                         | 6        |
| 4.1 Intro               | oduction                                               | 6        |
| 4.2 Overv               | riew                                                   | 7        |
| 4.2.1 Pi                | icture Types                                           | 8        |
|                         | icture Structure                                       | 9        |
| 4.2.3 Ma                | acroblock Structure                                    | 9        |
| 4.3 Core                | Compression Algorithm                                  | 10       |
| 4.3.1 Ma                | acroblock Types                                        | 10       |
| 4.3.2                   | /4 sub-pel prediction                                  | 10       |
| 4.3.3 B                 | lock sizes for Inter prediction<br>x4 Intra Prediction | 12       |
| 4.3.4 42                | x4 Intra Prediction                                    | 13       |
|                         | 6x16 Intra Prediction                                  | 15       |
|                         | x4 Transform                                           | 17       |
|                         | Exact integer transform instead of DCT                 | 17       |
|                         | Double Transform<br>uantization                        | 18<br>18 |
|                         | Dynamic Range for Various Methods.                     | 19       |
|                         | eblocking filter                                       | 20       |
|                         | I and P Picture In-loop deblocking                     | 20       |
|                         | 1.1 Introduction:                                      | 20       |
|                         | 1.2 Filter Structures:                                 | 26       |
|                         | B Picture Deblocking Filter                            | 28       |
|                         | 2.1 Introduction:                                      | 28       |
|                         | 2.2 In Loop Filter for B-frames                        | 28       |
| 4.4 B Fra               |                                                        | 29       |
| 4.5 Refer               | rence Picture Resampling (RPR)                         | 31       |
| 4.6 CPU S               | Scalability                                            | 31       |
| 5 Bitstream             | m Syntax                                               | 31       |
| 5.1 Strea               | am Layer                                               | 31       |
|                         | PO Flags                                               | 32       |
| 5.2 Slice               | e Layer                                                | 32       |

| 5  | .2.1 ECC                                                       | 34  |
|----|----------------------------------------------------------------|-----|
| 5  | .2.2 PicSize Syntax                                            | 34  |
| 5. | 3 Macroblock Layer                                             | 36  |
| 5  | .3.1 Structured VLC code                                       | 36  |
| 5  | .3.2 MBType & DQuant                                           | 37  |
|    | 5.3.2.1 Intra Picture MB Type Syntax                           | 37  |
|    | 5.3.2.2 Run Length coding of Skipped MB                        | 37  |
|    | 5.3.2.3 Adaptive MB Type                                       | 38  |
|    | 5.3.2.4 DQuant                                                 | 40  |
| 5  | .3.3 4x4 Intra Prediction Mode Coding                          | 40  |
|    | .3.4 16x16 Intra Prediction Mode Coding                        | 42  |
|    | .3.5 Motion Vectors                                            | 42  |
|    | 5.3.5.1 Prediction in P Frames                                 | 42  |
|    | 5.3.5.2 Prediction in B frames                                 | 43  |
|    | 5.3.5.3 Motion Vector Transmission                             | 44  |
| 5  | .3.6 CBP (Coded Block Pattern)                                 | 45  |
| 3  | 5.3.6.1 CBP length and bit order                               | 45  |
|    | 5.3.6.2 The structure of CBP code.                             | 45  |
|    |                                                                | 46  |
|    | 5.3.6.3 CBP descriptor.                                        |     |
|    | 5.3.6.4 8x8 descriptor and contexts.                           | 46  |
|    | 5.3.6.5 Cr bits.                                               | 47  |
| 5. | 4 Block Layer                                                  | 47  |
| 5  | .4.1 Block size, scan order, and types of coefficients.        | 47  |
| 5  | .4.2 The structure of the code.                                | 48  |
| 5  | .4.3 4x4 and 2x2 block descriptors.                            | 48  |
| 5  | .4.4 Level descriptors.                                        | 49  |
| 5  | .4.5 Sign bits.                                                | 50  |
| 5  | .4.6 Code Tables.                                              | 50  |
|    | 5.4.6.1 Partition of code tables based on Inter/Intra coding a | ınd |
|    | quantization step sizes.                                       | 50  |
|    | 5.4.6.2 Variable-length codes and code tables.                 | 51  |
|    | 5.4.6.3 Code tables.                                           | 51  |
|    |                                                                |     |
| 6  | Performance Estimates                                          | 52  |
|    |                                                                |     |
| 7  | QA Test Procedures                                             | 52  |
| /  | QA Test Procedures                                             | 34  |
|    |                                                                |     |
| 8  | References                                                     | 52  |
|    |                                                                |     |
| 9  | Annex A                                                        | 52  |
| 9  | MINGS A                                                        | 34  |
|    |                                                                |     |
| 10 | Annex B                                                        | 54  |
|    |                                                                |     |
| 10 | .1 Encoder Command line Interface                              | 54  |
| 10 | .2 Decoder Command line Interface                              | 57  |

# 1 High Level Overview

RealVideo9 represents major advances in compression performance. RealVideo9 achieves new levels of compression performance at low as well as high data rates. The improvements are due in part to 1/4 pixel interpolation for motion estimation, the addition of 16x8 and 8x16 pixel motion compensated blocks to the 8x8 and 16x16 blocks, medium complexity motion estimation technique with better RD characteristics, 16x16 double transforms, better in-loop filter, efficient coding of 4x4 intra prediction modes, run length coding, and more efficient variable length coding by symbol manipulation and adaptive coding. RealVideo9 doesn't need a post filter. RealVideo9 adds new Interlace capability to the Codec. RealVideo9 Decoder has built in CPU scalability to ensure best possible Video Experience various hardware configurations.

RealNetworks, Inc CONFIDENTIAL INFORMATION Copyright © 1999-2005 RealNetworks, Inc. All rights reserved.

# 2 Requirements, Objectives

Minimum Decode Platform: 160x120 pixel, 7.5 fps decode on a Pentium<sup>™</sup> 200 MHz with 16 MB of memory.

<u>Target bit rates</u>: < 20 kbps, 30 kbps, 100 kbps, 500 kbps, 1-2 Mbps DVD quality bit rates, HDTV bit rates, and above.

<u>Target frame sizes</u>: minimum frame size is 32x32, with particular attention to the range CIF (352 x 288) to VGA Resolution (640 x 480).

<u>Video quality requirements</u>: A noticeable improvement in video quality over RealVideo 8 at comparable data rates.

# 3 Interface Specification

### 3.1 RealVideo DLL

Decoder DLL will comply to the RealVideo back-end interface detailed in Annex A. These interfaces might change for subsequent releases.

# 3.2 Console Application

A console application version of the codec will be available for development and testing purposes. The encoder and decoder command line arguments are listed in Annex B.

# 4 Algorithm Descriptions

As compression quality is still considered the most important development area for improving the streaming video experience, RealVideo9 delivers a quantum jump in compression efficiency.

### 4.1 Introduction

The RealVideo9 and RealVideo8 algorithm is largely based on H.26L or the Joint Video Team proposal Mpeg4 part 10 / Advanced Video Codec, which experiments have shown provides significant and very visible coding gains over Mpeg4v2/H263+.

RealVideo9 deviates from 26L by:

- not performing the chroma DC coefficient manipulation (although a lower chroma DC quantizer achieves almost the exact same result)
- not including the 8x4, and 4x8 motion compensated modes
- additional 4x4 intra prediction modes (These were proposed to JVT and have been accepted in simplified form (mode 7))
- addition of B frames (26L now has generalised Bipredictive-frames)

- inloop filter definition and usage
- addition of an alternate VLC for coefficients.
- Double transform for Inter and Intra MBs.
- Ouantizer Matrix for Double Transform.
- Improved Intra prediction mode coding.
- Adaptive MB Type coding.
- Simplified Interlace coding modes.
  - Note: Not Described in this document
- Allows RPR

### Changes w.r.t. RealVideo8 are:

- q Improved Intra mode coding
- **q** Advanced Deblocking Filter
- q No Post filter required
- q Quarter Pel Motion Estimation (includes the Funny position)
- q 16x8 and 8x16 motion compensation
- q Double Transform for Inter 16x16
- q New QP Matrix for Double Transform
- q Optimized Entropy coding through explicit Super VLC quantizer.
- **q** Adaptive MB Types
- q Run length encoding of Skip Modes
- **q** Better B Frame motion vector prediction
- q Bidirectional MB Type for B frames
- q Interlaced Coding
  - o Note: Not Described in this document
- q New Picture Size scheme to allow splicing of Files.

### 4.2 Overview

RealVideo 9 is a hybrid predictive coder that uses temporal prediction (motion compensation) and spatial prediction (intra-prediction), transform-based residual coding and an inloop deblocking filter. Figure 4.1 provides a high-level block diagram of the algorithm.

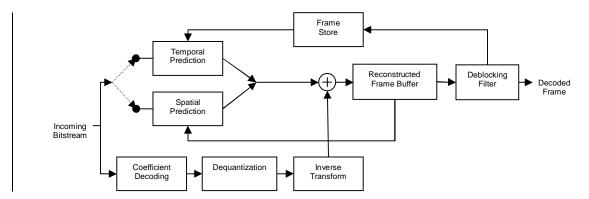

Figure 4.1: Block diagram of the RealVideo 9 decoder algorithm

The Incoming Bitstream describes how to reconstruct pictures in groups of non-overlapping 16x16 pixels (macroblocks). For each macroblock, the bitstream indicates whether Spatial Prediction or Temporal Prediction is to be used. Once a prediction is formed, the image

residual is formed through the Coefficient Decoding, Dequantization and Inverse Transform process. The prediction and residual are added and stored in memory for use in future spatial prediction. Once the entire picture has been reconstructed, an inloop deblocking filter is used to remove blocking artifacts. This filtered image is then ready to be rendered and, in addition, used for future temporal prediction.

The RealVideo 9 decoding algorithm is defined to reconstruct video images in YUV 4:2:0 format. It is the function of the video renderer (or equivalent player module) to format the picture to the appropriate color space for display.

# 4.2.1 Picture Types

There are 3 picture types in RealVideo 9 - I-Pictures, P-Pictures and B-Pictures.

I-Pictures are also referred to as Intra-Frames or Key Frames. They do not use temporal prediction and, therefore, do not require other decoded reference frames to be in the decoder for proper reconstruction. I-Pictures provide entry or access points to the video sequence.

P-Pictures use both spatial and temporal prediction. The temporal prediction always uses one reference frame. That reference frame shall always be the most previous reconstructed I-Picture or P-Picture.

B-Pictures use both spatial and temporal prediction. However, temporal prediction uses up to 2 reference frames. These reference frames shall always be the 2 most previous reconstructed I-Pictures or P-Pictures that were found in the bitstream (i.e. in "bitstream" order, not display order). Because the display time of one reference picture is always before the B-Picture and the other is always after the B-Picture, the placement of B-Pictures in the bitstream is not in display order. Figure 4.2 provides an example of display and bitstream ordering of I, P and B Pictures.

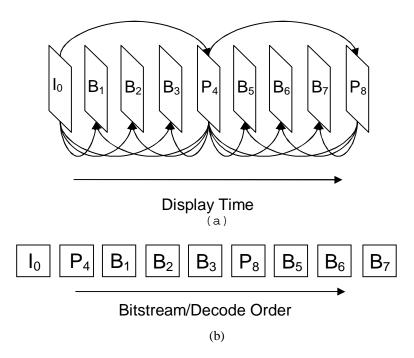

Figure 4.2: (a) Display Order. (b) Bitstream and Decode Order

# 4.2.2 Picture Structure

Pictures are divided into non-overlapping 16x16 group of pixels called macroblocks. For instance, a QCIF picture (176x144 pixels) is divided into 99 macroblocks as indicated in Figure 4.3.

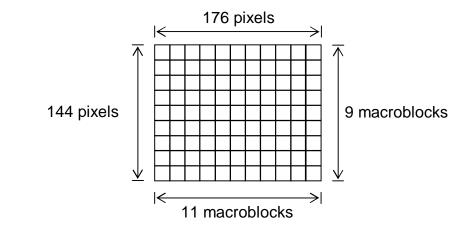

Figure 4.3: A picture with 11 x 9 macroblocks (QCIF picture)

When parsing and decoding the video bitstream macroblocks are scanned from left to right starting at the top left of the picture. Once an entire row of macroblocks are decoded the next row down proceeds.

# 4.2.3 Macroblock Structure

The basic transform used for residual coding is a 4x4 2-D transform. Figure 4.4 below indicate how a macroblock is divided into 4x4 regions and the scanning order of these regions.

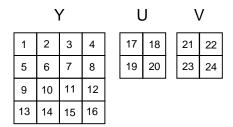

Figure 4.4: Macroblock scanning order of 4x4 blocks during residual coding

# 4.3 Core Compression Algorithm

# 4.3.1 Macroblock Types

Each macroblock is given a categorization (macroblock type) that indicates both the way prediction is done for that macroblock (e.g. spatial or temporal) and the way residual transform is done (e.g. single 4x4 transforms or a double transforms). The complete list of macroblock types is given below in Table 4.1.

| MB Types    | Description                      | I-Pic | P-Pic | B-Pic |
|-------------|----------------------------------|-------|-------|-------|
| INTRA       | Intra, 16 4x4 predictions        | Х     | X     | X     |
| INTRA_16x16 | Intra, 16x16 prediction, Dbl Xfm | X     | X     | X     |
| INTER       | Inter, 1MV                       |       | X     |       |
| INTER_16x16 | Inter, 1MV, Dbl Xfrm             |       | X     |       |
| INTER_16x8V | Inter, 2MVs for 2 16x8 blocks    |       | X     |       |
| INTER_8x16V | Inter, 2MVs for 2 8x16 blocks    |       | X     |       |
| INTER_4V    | Inter, 4MVs for 4 8x8 blocks     |       | X     |       |
| SKIPPED     | Inter, no residual, MV=(0,0)     |       | Х     |       |
| FORWARD     | Fwd MV, 1MV                      |       |       | Х     |
| BACKWARD    | Bwd MV, 1MV                      |       |       | Х     |
| DIRECT      | Direct, Derived 2MV for 16x16    |       |       | Х     |
|             | block                            |       |       |       |
| BIDIR       | Fwd & Bwd MV for 16x16 block     |       |       | Х     |
| SKIPPED     | Direct, no residual, Derived MV  |       |       | Х     |
|             | for 16x16 block                  |       |       |       |

TABLE 4.1: List of macroblock types

# 4.3.2 1/4 sub-pel prediction

Motion vectors in RealVideo 9 are transmitted in 1/4 pixel units. Motion vectors always point to reference picture relative to MB position in the decoded picture. When the motion vectors for a

macroblock have been decoded the full-pixel offset can be obtained by shifting right by 2 bits.

```
MVx_int = (MVx_luma >> 2)
MVy_int = (MVy_luma >> 2).
```

The "phase" or sub-pixel location can be obtained by extracting the 2 least significant bits.

```
MVx_sub = (MVx_luma & 3)
MVy_sub = (MVy_luma & 3).
```

The integer pixels used in the intrepolation are the actual pixels of the reference picture and/or the padded pixels. The MV is illegal if it requires pixels beyond the padded reference image.

For luma sub-pixel interpolation is calculated with a 6-tap filter. For chroma, a 2-tap filter is used. In addition, one of the 16 interpolated pixels, MVx\_sub = 3, MVy\_sub = 3, in the luma plane is created using a stronger filter. The different horizontal and vertical filters are illustrated in Table 4.2.

TABLE 4.2: Luma Horizontal and vertical motion compensation filters

| (MVx_sub, MVy_sub) | Horizontal, Vertical Filter, $p_0$ = integer pixels, $t_0$ = temporary buffer, $v_0$ = interpolated image |
|--------------------|----------------------------------------------------------------------------------------------------|
|                    |                                                                                                    |
| (0,0)              | $t_0 = p_0$                                                                                               |
| (0.1)              | $v_0 = t_0$                                                                                               |
| (0,1)              | $t_0 = p_0$                                                                                               |
|                    | $v_0 = (t_{-2} - 5t_{-1} + 52t_0 + 20t_1 - 5t_2 + t_3 + 32) >> 6$                                         |
| (0,2)              | $t_0 = p_0$                                                                                               |
|                    | $v_0 = (t_{-2} - 5t_{-1} + 20t_0 + 20t_1 - 5t_2 + t_3 + 16) >> 5$                                         |
| (0,3)              | $t_0 = p_0$                                                                                               |
|                    | $v_0 = (t_{-2} - 5t_{-1} + 20t_0 + 52t_1 - 5t_2 + t_3 + 32) >> 6$                                         |
| (1,0)              | $t_0 = (p_{-2} - 5p_{-1} + 52p_0 + 20p_1 - 5p_2 + p_3 + 32) >> 6$                                         |
|                    | $\mathbf{v}_0 = \mathbf{t}_0$                                                                             |
| (1,1)              | $t_0 = (p_{-2} - 5p_{-1} + 52p_0 + 20p_1 - 5p_2 + p_3 + 32) >> 6$                                         |
| ( = / = /          | $v_0 = (t_{-2} - 5t_{-1} + 52t_0 + 20t_1 - 5t_2 + t_3 + 32) >> 6$                                         |
| (1,2)              | $t_0 = (p_{-2} - 5p_{-1} + 52p_0 + 20p_1 - 5p_2 + p_3 + 32) >> 6$                                         |
| ( 1 , 2 )          | $v_0 = (t_{-2} - 5t_{-1} + 20t_0 + 20t_1 - 5t_2 + t_3 + 16) >> 5$                                         |
| (1,3)              |                                                                                                    |
| (1,3)              | $t_0 = (p_{-2} - 5p_{-1} + 52p_0 + 20p_1 - 5p_2 + p_3 + 32) >> 6$                                         |
| (0.0)              | $v_0 = (t_{-2} - 5t_{-1} + 20t_0 + 52t_1 - 5t_2 + t_3 + 32) >> 6$                                         |
| (2,0)              | $t_0 = (p_{-2} - 5p_{-1} + 20p_0 + 20p_1 - 5p_2 + p_3 + 16) >> 5$                                         |
|                    | $\mathbf{v}_0 = \mathbf{t}_0$                                                                             |
| (2,1)              | $t_0 = (p_{-2} - 5p_{-1} + 20p_0 + 20p_1 - 5p_2 + p_3 + 16) >> 5$                                         |
|                    | $v_0 = (t_{-2} - 5t_{-1} + 52t_0 + 20t_1 - 5t_2 + t_3 + 32) >> 6$                                         |
| (2,2)              | $t_0 = (p_{-2} - 5p_{-1} + 20p_0 + 20p_1 - 5p_2 + p_3 + 16) >> 5$                                         |
|                    | $v_0 = (t_{-2} - 5t_{-1} + 20t_0 + 20t_1 - 5t_2 + t_3 + 16) >> 5$                                         |
| (2,3)              | $t_0 = (p_{-2} - 5p_{-1} + 20p_0 + 20p_1 - 5p_2 + p_3 + 16) >> 5$                                         |
|                    | $v_0 = (t_{-2} - 5t_{-1} + 20t_0 + 52t_1 - 5t_2 + t_3 + 32) >> 6$                                         |
| (3,0)              | $t_0 = (p_{-2} - 5p_{-1} + 20p_0 + 52p_1 - 5p_2 + p_3 + 32) >> 6$                                         |
| (3,3,              | $v_0 = t_0$                                                                                               |
| (3,1)              | $t_0 = (p_{-2} - 5p_{-1} + 20p_0 + 52p_1 - 5p_2 + p_3 + 32) >> 6$                                         |
| (3,1)              | $v_0 = (t_{-2} - 5t_{-1} + 52t_0 + 20t_1 - 5t_2 + t_3 + 32) >> 6$                                         |
| (2.2)              |                                                                                                    |
| (3,2)              | $t_0 = (p_{-2} - 5p_{-1} + 20p_0 + 52p_1 - 5p_2 + p_3 + 32) >> 6$                                         |
|                    | $v_0 = (t_{-2} - 5t_{-1} + 20t_0 + 20t_1 - 5t_2 + t_3 + 16) >> 5$                                         |

| (2 2)     | - · · · ·                    |
|-----------|------------------------------|
| (3,3)     | $t_0 = p_0 + p_1$            |
| · - / - / | -0 10 11                     |
|           | /+ + + + 2\ >> 2             |
|           | $v_0 = (t_0 + t_1 + 2) >> 2$ |
|           | 1 9 1 9 2                    |

The value of  $t_0$  is clipped to 0-255 before calculating  $v_0$ . The final value of  $v_0$  is again clipped to the range 0-255.

Motion vectors for chroma motion compensation are derived from the motion vectors for the luma. Specifically, the chroma MVs are calculated as

```
MVx_chroma = MVx_luma >> 1
MVy_chroma = MVy_luma >> 1
```

Then the integer offset and sub-pixel location can be obtained by

```
MVx_chroma_int = (MVx_chroma >> 2)
MVy_chroma_int = (MVy_chroma >> 2).

MVx_chroma_sub = (MVx_chroma & 3)
MVy_chroma_sub = (MVy_chroma & 3).
```

Additionally, the size of motion compensation blocks are half the size, horizontally and vertically, from those used in luma. Thus, motion compensation block sizes for chroma include 8x8, 8x4, 4x8 and 4x4. Chroma motion compensation filters are given in Table 4.3.

Note the rounding or addition factor for each sub-pixel location. In addition, note that the (3,3) position is the same as the (2,2) position.

| TABLE | 4.3: | Chroma | Horizontal | and | vertical | motion | compensation | filters |
|-------|------|--------|------------|-----|----------|--------|--------------|---------|
|-------|------|--------|------------|-----|----------|--------|--------------|---------|

| (MVx_chroma_sub, MVy_chroma_sub) | Filter (input $p_{y,x}$ , output $f_{y,x}$ )                    |
|----------------------------------|-----------------------------------------------------------------|
| (0,0)                            | $f_{0,0} = p_{0,0}$                                             |
| (0,1)                            | $f_{0,0} = (3p_{0,0} + p_{1,0} + 2) >> 2$                       |
| (0,2)                            | $f_{0,0} = (p_{0,0} + p_{1,0}) >> 1$                            |
| (0,3)                            | $f_{0,0} = (p_{0,0} + 3p_{1,0} + 2) >> 2$                       |
| (1,0)                            | $f_{0,0} = (3p_{0,0} + p_{0,1} + 1) >> 2$                       |
| (1,1)                            | $f_{0,0} = (9p_{0,0} + 3p_{0,1} + 3p_{1,0} + p_{1,1} + 7) >> 4$ |
| (1,2)                            | $f_{0,0} = (3p_{0,0} + p_{0,1} + 3p_{1,0} + p_{1,1} + 4) >> 3$  |
| (1,3)                            | $f_{0,0} = (3p_{0,0} + p_{0,1} + 9p_{1,0} + 3p_{1,1} + 7) >> 4$ |
| (2,0)                            | $f_{0,0} = (p_{0,0} + p_{0,1} + 1) >> 1$                        |
| (2,1)                            | $f_{0,0} = (3p_{0,0} + 3p_{0,1} + p_{1,0} + p_{1,1} + 4) >> 3$  |
| (2,2)                            | $f_{0,0} = (p_{0,0} + p_{0,1} + p_{1,0} + p_{1,1} + 1) >> 2$    |
| (2,3)                            | $f_{0,0} = (p_{0,0} + p_{0,1} + 3p_{1,0} + 3p_{1,1} + 4) >> 3$  |
| (3,0)                            | $f_{0,0} = (p_{0,0} + 3p_{0,1} + 1) >> 2$                       |
| (3,1)                            | $f_{0,0} = (3p_{0,0} + 9p_{0,1} + p_{1,0} + 3p_{1,1} + 7) >> 4$ |
| (3,2)                            | $f_{0,0} = (p_{0,0} + 3p_{0,1} + p_{1,0} + 3p_{1,1} + 4) >> 3$  |
| (3,3)                            | $f_{0,0} = (p_{0,0} + p_{0,1} + p_{1,0} + p_{1,1} + 1) >> 2$    |

The final value of f is clipped to the range 0-255.

# 4.3.3 Block sizes for Inter prediction

In this model it is possible to estimate motion and compensate motion on 16x16, 16x8, 8x16 and 8x8 pixel block sizes. The encoder chooses one motion compensation mode for each macroblock. Motion vectors off the edge of the frame are allowed and used. The luma frame data is padded by 16 on each side. Interpolation filter Taps Lengths of 6, 2, and 12 (This is special case in Interlace RV9 only) exist for RV9. A valid MV is defined such that the interpolation of that MV is possible within the padded image.

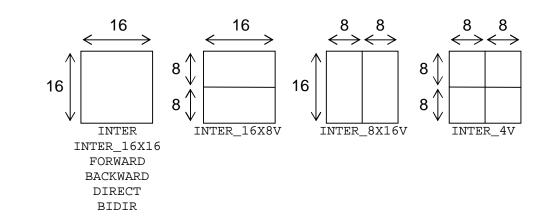

Figure 4.5: Motion compensation block sizes for Inter macroblocks

### 4.3.4 4x4 Intra Prediction

An improved advanced intra coding mode is used. Relative to the AIC mode in H.263+, this version is 4x4 based, the prediction is done in the spatial domain using one of nine prediction modes. DC prediction (the average of the block above and to the left) mode is always allowed. Two modes use simple spatial prediction (1) column based from above, and (2) row based from the left. Additional prediction modes are diagonal.

In figure 4.6 below, a 4x4 block is to be predicted (pixels labeled a to p below). The pixels A to P and X from neighboring blocks and may already decoded and used for prediction.

```
X A B C D E F G H
I a b c d
J e f g h
K i j k l
L m n o p
M
N
O
P
```

Figure 4.6: Predicted and predictor pixels

Under some situations pixels A,B,C,D or I,J,K,L or X are not available for use at the decoder. These situations include

- 1. These pixels are located outside the picture boundary
- 2. These pixels belong to another independent slice

In these cases, modes that require these pixels will not be encountered by the decoder. Similarly, pixels E,F,G,H or M,N,O,P may also not be available for use at the decoder. These situations include the ones above with the additional case

3. These pixels are located in parts of the current frame that have yet to be decoded and reconstructed

In these situations the decoder shall use the value of D for pixels E,F,G,H when they are not available. The decoder shall use the value of L for pixels M,N,O,P when they are not available. For example, E,F,G,H are not valid for 4x4 blocks on the right edge of the 16x16 macroblock except the top row when the macroblock is not at the right edge of the picture. M,N,O,P are only valid for 4x4 blocks on the left edge of the 16x16 macroblock except on the bottom row.

### Mode 0:

Generally all pixels are predicted by (A+B+C+D+I+J+K+L+4)>>3. If four of the pixels are outside the picture, the average of the remaining four is used for prediction – i.e. (A+B+C+D+2)>>2 or (I+J+K+L+2)>>2. If all 8 pixels are outside the picture the prediction for all pixels in the block is set to 128. A block may therefore always be predicted in this mode.

### Mode 1:

If pixels A,B,C,D are inside the picture, a,e,i,m are predicted by A,b,f,j,n by B etc.

## Mode 2:

If pixels I,J,K,L are inside the picture, a,b,c,d are predicted by I, e,f,g,h by J etc.

### Mode 3 - 8:

These diagonal modes are used only if all A,B,C,D,I,J,K,L,X are inside the picture.

### Mode 3:

| m is predicted by        | ( L | + | 2K | + | J | + | 2) | >> | 2 |
|--------------------------|-----|---|----|---|---|---|----|----|---|
| i,n are predicted by     | (K  | + | 2J | + | I | + | 2) | >> | 2 |
| e,j,o are predicted by   | (J  | + | 2I | + | Х | + | 2) | >> | 2 |
| a,f,k,l are predicted by | (I  | + | 2X | + | Α | + | 2) | >> | 2 |
| b,g,l are predicted by   | ( X | + | 2A | + | В | + | 2) | >> | 2 |
| c,h are predicted by     | ( A | + | 2В | + | С | + | 2) | >> | 2 |
| d is predicted by        | (B  | + | 2C | + | D | + | 2) | >> | 2 |

### Mode 4:

## Mode 5:

```
a, j are predicted by
                                 (X + A + 1) >> 1
b,k are predicted by
                                        (A + B + 1) >> 1
c,l are predicted by
                                        (B + C + 1) >> 1
d is predicted by
                                 (C + D + 1) >> 1
                                       (I + 2X + A + 2) >> 2
e,n are predicted by
f,o are predicted by
                                        (X + 2A + B + 2) >> 2
g,p are predicted by
                                        (A + 2B + C + 2) >> 2
h is predicted by
                                 (B + 2C + D + 2) >> 2
i is predicted by
                                 (X + 2I + J + 2) >> 2
                                 (I + 2J + K + 2) >> 2
m is predicted by
Mode 6:
a is predicted by
                                 (2A + 2B + J + 2K + L + 4) >> 3
b,i are predicted by
                                       (B + C + 1) >> 1
c, j are predicted by
                                        (C + D + 1) >> 1
d,k are predicted by
                                       (D + E + 1) >> 1
l is predicted by
                                 (E + F + 1) >> 1
e is predicted by
                                 (A + 2B + C + K + 2L + M + 4) >> 3
f,m are predicted by
                                        (B + 2C + D + 2) >> 2
g,n are predicted by
                                        (C + 2D + E + 2) >> 2
h,o are predicted by
                                        (D + 2E + F + 2) >> 2
p is predicted by
                                 (E + 2F + G + 2) >> 2
Mode 7:
a is predicted by
                                 (B + 2C + D + 2I + 2J + 4) >> 3
                                 (C + 2D + E + I + 2J + K + 4) >> 3
b is predicted by
                                       (D + 2E + F + 2J + 2K + 4) >> 3
c,e are predicted by
d,f are predicted by
                                        (E + 2F + G + J + 2K + L + 4) >> 3
                                       (F + 2G + H + 2K + 2L + 4) >> 3
g,i are predicted by
h, j are predicted by
                                       (G + 3H + K + 3L + 4) >> 3
l,n are predicted by
                                        (L + 2M + N + 2) >> 2
m,k are predicted by
                                        (G + H + L + M + 2) >> 2
                                 (M + N + 1) >> 1
o is predicted by
                                 (M + 2N + O + 2) >> 2
p is predicted by
Mode 8:
a,g are predicted by
                                 (X + I + 1) >> 1
b,h are predicted by
                                        (I + 2X + A + 2) >> 2
c is predicted by
                                 (X + 2A + B + 2) >> 2
d is predicted by
                                 (A + 2B + C + 2) >> 2
e,k are predicted by
                                       (I + J + 1) >> 1
f,l are predicted by
                                        (X + 2I + J + 2) >> 2
                                        (J + K + 1) >> 1
i,o are predicted by
                                        (I + 2J + K + 2) >> 2
j,p are predicted by
m is predicted by
                                 (K + L + 1) >> 1
                                 (J + 2K + L + 2) >> 2
n is predicted by
```

Spatial prediction in chroma is also done on a 4x4 block basis using the same prediction modes used for luma. No additional prediction mode information is transmitted in the bitstream for chroma prediction. Instead, the prediction modes for chroma are derived from the modes used for luma.

For each chroma 4x4 block there are 4 4x4 blocks for the corresponding location in luma. The prediction mode used for both chroma planes (U and V) is the prediction mode used for the upper left of these luma 4x4 blocks.

### 4.3.5 16x16 Intra Prediction

For Intral6x16 macroblocks, one of four prediction modes are used to form a 16x16 prediction for the entire macroblock. Three modes are similar to modes 0-2 for 4x4 intra plus a new planar prediction mode. The image residual of Intral6x16 macroblocks are Double Transformed (see section QQ).

Define P(i,-1), i=0...15 to be the 16 pixels above the macroblock to be predicted, and P(-1,j), j=0...15 to be the 16 pixels to the left of the macroblock to be predicted.

### Mode 0: DC Prediction

If all P(i,-1) and P(-1,i) are inside the picture and current slice then all 256 pixels are predicted by

pred = 
$$((\sum_{i=0}^{15} P(i,-1) + P(-1,i)) + 16) >> 5$$

If P(i,-1) are inside the picture and current slice then all 256 pixels are predicted by

pred = 
$$((\sum_{i=0}^{15} P(i,-1)) + 8) >> 4$$

If P(-1,i) are inside the picture and current slice then all 256 pixels are predicted by

pred = 
$$((\sum_{i=0}^{15} P(-1,i)) + 8) >> 4$$

If all 32 pixels are outside the picture, the prediction for all pixels in the block is set to 128. A block may therefore always be predicted in this mode.

## Mode 1: Vertical Prediction

If pixels P(i,-1), i=0...15 are inside the picture and current slice, P(0,j), j=0...15 are predicted by P(0,-1) etc.

### Mode 2: Horizontal Prediction

If pixels P(-1,j), j=0..15 are inside the picture and current slice, P(i,0), i=0..15 are predicted by P(-1,0) etc.

## Mode 3: Planar Prediction

This mode is used only if all P(i,-1), i=0...15 and P(-1,j), j=0...15 are inside the picture and current slice. The following calculations are performed:

$$H = \sum_{i} i \cdot (P(7+i,-1) - P(7-i,-1))$$

i=1

$$V = \sum_{j=1}^{8} j \cdot (P(-1,7+j) - P(-1,7-j))$$

$$a = 16x(P(-1,15) + P(15,-1))$$

b = (H+(H>>2))>>4

C = (V+(V>>2))>>4

And finally the actual prediction:

$$pred(i,j) = (a + b \cdot (i-7) + c \cdot (j-7) + 16) >> 5$$

All calculations shall be integer. No divisions (only shifts) are needed, and all calculations shall be within 16 bits.

For chroma the mode used is the mode chosen for luma, except when the luma mode is 3 then mode 0 is used. Modes 0,1, and 2 are predicted in the same way as luma except 8x8 blocks are used.

### 4.3.6 4x4 Transform

# 4.3.6.1 Exact integer transform instead of DCT

A 4x4 integer transform is used for image residuals. By having an exact definition of the inverse transform, there is no encoder/decoder mismatch. The transformation of the pixels a,b,c,d into four transform coefficients is defined by:

```
A = 13a + 13b + 13c + 13d

B = 17a + 7b - 7c - 17d

C = 13a - 13b - 13c + 13d

D = 7a - 17b + 17c - 7d
```

The inverse transform is defined by:

```
a' = 13A + 17B + 13C + 7D
b' = 13A + 7B - 13C - 17D
c' = 13A - 7B - 13C + 17D
d' = 13A - 17B + 13C - 7D
```

The relationship between the transform in one dimension without normalization is  $a' = 676 \times a$ . This is used in the quantization step (see below). The actual transform is 2D and since it is a separable transform, it implemented as a horizontal 1D transform followed by a vertical 1D transform.

### 4.3.6.2 Double Transform

An additional 4x4 transform is used for the 16 DC coefficients of the 16 4x4 transforms inside a macroblock. The coefficients of this second transform are coded and transmitted as a block in addition to the 16 4x4 luma blocks (each then having only 15 coefficients). Since we use the same integer transform to DC coefficients, we have to perform additional normalization to those coefficients, which implies a division by 676. To avoid the division we performed normalization by  $49/2^{15}$  on the encoder side and  $48/2^{15}$  on the decoder side, which gives sufficient accuracy.

# 4.3.7 Quantization

Quantization is table-based and designed in such a way that the bit usage as a function of the quantization parameter is fairly linear. In the encoder and decoder, the QP range 0-31 is mapped into the tables A[QP] and B[QP], respectively, where the relationship between A[] and B[] is:

 $A[OP] \times B[OP] \times 676^2 = 2^{34}$ .

with

 $B(QP=0,...,31) = \{60, 67, 76, 85, 96, 108, 121, 136, 152, 171, 192, 216, 242, 272, 305, 341, 383, 432, 481, 544, 606, 683, 767, 854, 963, 1074, 1212, 1392, 1566, 1708, 1978, 2211\}$ 

Quantization of coefficient level K is performed as

```
LEVEL = (((K>>4) \times A[QP]x32) >> 16) + f) >> 5,
```

where f is 5 for Inter macroblocks and 10 for Intra macroblocks. Dequantization is defined as

```
K' = ((LEVEL \times B[QP]) + 8) >> 4.
```

For the coefficients of the second transform in INTRA\_16x16 and INTER 16x16 macroblocks quantization is performed as

```
LEVEL = (K \times A[QP] + f) >> 20,
```

where f is 0x55555. Dequantization is as above except that the three lowest frequency coefficients are dequantized with a different quantization level. These special coefficients are shown in Figure 4.7.

| <b>c</b> <sub>0</sub> | C <sub>1</sub>        | <b>C</b> <sub>5</sub> | <b>C</b> <sub>6</sub> |
|-----------------------|-----------------------|-----------------------|-----------------------|
| C <sub>2</sub>        | <b>C</b> <sub>4</sub> | C <sub>7</sub>        | C <sub>12</sub>       |
| <b>C</b> <sub>3</sub> | C <sub>8</sub>        | C <sub>11</sub>       | C <sub>13</sub>       |
| <b>C</b> 9            | C <sub>10</sub>       | C <sub>14</sub>       | C <sub>15</sub>       |

Figure 4.7: Second transform coefficients with lowered QP (shaded)

Specifically, these coefficients are dequantized using a different QP value. This value is derived from the macroblock QP (used for the other coefficients) using the two tables below. The first table is used for Intra macroblocks, and the second table is used for Inter macroblocks.

Quantization is performed the same way for chroma as for luma, except the QP value used is derived from the QP used for luma using the tables below. The chroma DC coefficient  $(c_0)$  is given an even lower QP than the chroma AC coefficients  $(c_1-c_{15})$ .

After inverse transformation, the pixel values will then be  $2^{10}$  too high, and a 10 bit downshift is needed as a part of the frame reconstruction. The definition of the transform and quantization is designed so that no overflow will occur with the use of 32-bit arithmetic for input, output or intermediates. For exact precisions see 4.3.7.1.

# 4.3.7.1 Dynamic Range for Various Methods.

```
A*B*676*676 = 2^34

Transform Input = 9 Bits per pixel

Double Xfrm input is DC coeff of 16 4x4 blocks normalized by 49/2^15.

So the input to the remaining chain is 11 bits.

Transform Intermediates = 13*13*4*4 * 2^9 = 21 Bits.

Transform Output = 21 Bits

(11 bits can represent normalized Xfrm at QPO)
```

Quant Input = 21Bits

Transform Coeff Value Reduced to 17 Bits and then saturated to 16 bits during Quantization. (Corresponds to ½ LSB Granularity for Table A) The down shift & saturation is not done for the double Xfrm. Quant Output = 10 Bits. (signed)

(In case of Double Xfrm and SuperVLC, if the output exceeds 10Bits, the Double transform is not done. The MB is recoded as INTRA MB) Tranform + Quant normalization =  $2^2$ 

```
QVAL * B = Level * [A * B * 676 * 676] / [13 * 13] * 2^20 < 2^16

Dquant Input = 10 Bits

Dquant Intermediates = 16 Bits

Dquant Normalisation = 2^4

Dquant Output = Max 12 Bits

Ixfrm Input = 12 Bits

Ixfrm Intermediate = 13*13 * 2^12 < 2^20

Ixfrm Normalization = 2^10

Ixfrm Output = 9 bits
```

### Double Xfrm

```
QVAL * B = Level * [A * B * 676 * 676] / [13 * 13] * 2^20 < 2^18

Dquant Input = 11 Bits

Dquant Intermediates = 18 Bits

Dquant Normalisation = 2^4

Dquant Output = Max 14 Bits

Ixfrm Input = 14 Bits

Ixfrm Intermediate = 13*13 * 2^14 < 2^22

Ixfrm Normalization = 2^10

Ixfrm Output = 11 bits
```

# 4.3.8 Deblocking filter

For I, P and B Pictures an in-loop deblocking filter is used. (Note: since B Picture are never used as reference frames, deblocking is optional in the encoder & decoder)

# 4.3.8.1 I and P Picture In-loop deblocking

### 4.3.8.1.1 Introduction:

After the reconstruction of a entire picture a conditional filtering of this picture takes place, that effects the *boundaries* of the 4x4 block structure. RV9 deblocking filter is designed to provide PSNR improvement as well high visual quality. Thus there is no smoothing post-filter required for RV9.

# Deblocking Filter:

The deblocking filter consists of 3 basic parts.

- Determination of Block Strength.
- Activity Measures
- Filters

### Block Strength:

First, each 4x4 luma block in a reconstructed macroblock is assigned a filtering **Strength**, which has the following value:

| 4x4 block condition                                                                                                    | Strength            |
|----------------------------------------------------------------------------------------------------|---------------------|
| Macro block is Intra-coded, or INTER_16x16 coded                                                                                                    | 2                   |
| 4x4 Block is non INTRA, but has nonzero coefficients                                                                                                    | 1                   |
| The absolute difference between one of the motion vector components of the two adjacent 4x4 blocks (above and to the left) is at least one integer pixel (four 1/4 pixels)*. | 1                   |
| The adjacent (above and to the left) motion vectors refer to different reference frames (in B frames)                                                                        | See section 4.3.8.2 |
| Else                                                                                                    | 0                   |

- All blocks are checked. Eg. Four Motion vector. Even if the block and the adjacent block are inside the MB they have different MVs and thus are checked for motion vector difference.
- Block Strengths are not additive. If multiple conditions apply, the highest number is set.

# FilterSet Types:

There are 3 FilterSet types.

The selection criterion is.

| 4x4 block condition                                                       | Filter Set               |
|---------------------------------------------------------------------------|--------------------------|
| <b>Strength</b> is 2 on at least one side of the 4x4 edge and is MB edge. | "Strong Filtered"        |
| <b>Strength</b> > 0 on at least one side of the 4x4 edge                  | "Normal / Weak Filtered" |
| Else                                                                      | "Not Filtered"           |

# Edge Scan:

Filtering takes place on each 4x4 block in the following order.

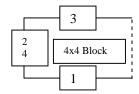

1. Filter this Horizontal edge if marked as "Normal / Weak filtered"

<sup>&</sup>quot;Strong Filtered",

<sup>&</sup>quot;Normal / Weak Filtered",

<sup>&</sup>quot;Not Filtered".

- 2. Filter this Vertical edge if marked as "Normal / Weak filtered".
- 3. Filter this Horizontal edge if marked as "Strong Filtered".
- 4. Filter this Vertical edge if marked as "Strong Filtered".
  - Edges of a 4x4 block.
  - In essence the Vertical filter lags behind the Horizontal filter, and the "Strong filtered" edge lag behind the "Normal / Weak filtered" edge. The design is such that 4x4 blocks are traversed from left to right and top to bottom on the whole image. But there are other ways to achieve bit exact results. By carefully analysing the dependencies you could traverse MB's from left to right.
  - Picture edges are not filtered.
  - Slice boundaries do not change the deblocking filter behaviour. All slices are assumed to be available during the deblocking stage. It is up to the decoder to fill in appropriate information if loss occurs as part of error concealment. Error concealment techniques are not normative.

### Activity Measures:

After the strengths and FilterSet types have been selected based on coded information, further selection of filters, recursive depth and strengths in done based on local image properties.

## Block based Filter Decision: Parameters Al and Ar:

The type of filter ("Strong 5 Tap", "Normal 4/3 Tap" or "Weak 2/3 Tap") is made for each full edge of a 4x4 block by calculating a set of parameters (Al, Ar, b3SmoothLeft and b3SmoothRigh).

Al and Ar parameters select which filter to use and also the recursive depth of the filter, and are calculated using the following algorithm.

### 1. Edge is marked with FilterSet "Strong Filtered"

| L30 | L20 | L10 | R10 | R20 | R30 |
|-----|-----|-----|-----|-----|-----|
| L31 | L21 | L11 | R11 | R21 | R31 |
| L32 | L22 | L12 | R12 | R22 | R32 |
| L33 | L23 | L13 | R13 | R23 | R33 |
|     |     |     |     | •   | •   |

Figure 4.9: Filtering a vertical edge (dark line)

Consider the above vertical edge show in Fig. 4.9.

# Compute: deltaL[0] = L20 - L10; deltaL[1] = L21 - L11; deltaL[2] = L22 - L12; deltaL[3] = L23 - L13; deltaR[0] = R20 - R10; deltaR[1] = R21 - R11;

```
deltaR[2] = R22 - R12;
deltaR[3] = R23 - R13;

Al = Ar = 3;

delta = deltaL[0]+deltaL[1]+deltaL[2]+deltaL[3];
if (ABS(delta) >= beta) Al = 1;
delta = deltaR[0]+deltaR[1]+deltaR[2]+deltaR[3];
if (ABS(delta) >= beta) Ar = 1;
```

NOTE: The DeltaR[] and DeltaL[] calculated can be used again later for the actually filter calculation.

```
deltaL2[0] = L20 - L30;
deltaL2[1] = L21 - L31;
deltaL2[2] = L22 - L32;
deltaL2[3] = L23 - L33;
deltaR2[0] = R20 - R30;
deltaR2[1] = R21 - R31;
deltaR2[2] = R22 - R32;
deltaR2[3] = R23 - R33;

b3SmoothLeft = b3SmoothRight = true;

delta = deltaL2[0]+deltaL2[1]+deltaL2[2]+deltaL2[3];
if (ABS(delta) >= beta2 && Al != 1) b3SmoothLeft = false;
delta = deltaR2[0]+deltaR2[1]+deltaR2[2]+deltaR2[3];
if (ABS(delta) >= beta2 && Ar != 1) b3SmoothRight = false;
```

Where beta is  $4*\beta$  and beta2 is either  $3*\beta$  or  $4*\beta$ . beta2 is  $4*\beta$  in the luma component when the number of pixels in the frame is less than or equal to 176\*144.  $\beta$  is a function of the MB QP and given as

| QP | 0 | 1 | 2 | 3 | 4 | 5 | 6 | 7 | 8 | 9 | 10 | 11 | 12 | 13 | 14 | 15 | 16 | 17 | 18 | 19 | 20 | 21 | 22 | 23 | 24 | 25 | 26 | 27 | 28 | 29 | 30 | 31 |
|----|---|---|---|---|---|---|---|---|---|---|----|----|----|----|----|----|----|----|----|----|----|----|----|----|----|----|----|----|----|----|----|----|
| β  | 0 | 0 | 0 | 0 | 0 | 0 | 0 | 0 | 3 | 3 | 3  | 4  | 4  | 4  | 6  | 6  | 6  | 7  | 8  | 8  | 9  | 9  | 10 | 10 | 11 | 11 | 12 | 13 | 14 | 15 | 16 | 17 |

Using Al, Ar, b3SmoothLeft and b3SmoothRight the table below shows the cases when each of the 3 filters are used.

| FilterSet == "Strong Filtered"          |                |
|-----------------------------------------|----------------|
| Block Al Ar                             | Filter         |
| Al = 3 && Ar = 3 &&                     | Strong 5 Tap   |
| b3SmoothLeft=true && b3SmoothRight=true |                |
| Al > 1 && Ar > 1                        | Normal 4/3 Tap |
| Al or Ar >1                             | Weak 2/3 Tap   |
| Else                                    | none           |

### 2. Edge is marked with FilterSet "Normal / Weak Filtered"

Consider the above vertical edge show in Fig. 4.9.

```
Compute:
deltaL[0] = L20 - L10;
deltaL[1] = L21 - L11;
deltaL[2] = L22 - L12;
deltaL[3] = L23 - L13;
deltaR[0] = R20 - R10;
deltaR[1] = R21 - R11;
deltaR[2] = R22 - R12;
deltaR[3] = R23 - R13;
Al = Ar = 3;
delta = deltaL[0]+deltaL[1]+deltaL[2]+deltaL[3];
if (ABS(delta) >= beta) Al = 1;
delta = deltaR[0]+deltaR[1]+deltaR[2]+deltaR[3];
if (ABS(delta) >= beta) Ar = 1;
deltaL2[0] = L20 - L30;
deltaL2[1] = L21 - L31;
deltaL2[2] = L22 - L32;
deltaL2[3] = L23 - L33;
deltaR2[0] = R20 - R30;
deltaR2[1] = R21 - R31;
deltaR2[2] = R22 - R32;
deltaR2[3] = R23 - R33;
(used later)
```

NOTE: The DeltaR[] and DeltaL[] calculated can be used again later for the actually filter calculation.

Where **beta** is  $4*\beta$ .  $\beta$  is a function of the MB QP and given as

| QP | 0 | 1 | 2 | 3 | 4 | 5 | 6 | 7 | 8 | 9 | 10 | 11 | 12 | 13 | 14 | 15 | 16 | 17 | 18 | 19 | 20 | 21 | 22 | 23 | 24 | 25 | 26 | 27 | 28 | 29 | 30 | 31 |
|----|---|---|---|---|---|---|---|---|---|---|----|----|----|----|----|----|----|----|----|----|----|----|----|----|----|----|----|----|----|----|----|----|
| β  | 0 | 0 | 0 | 0 | 0 | 0 | 0 | 0 | 3 | 3 | 3  | 4  | 4  | 4  | 6  | 6  | 6  | 7  | 8  | 8  | 9  | 9  | 10 | 10 | 11 | 11 | 12 | 13 | 14 | 15 | 16 | 17 |

| FilterSet == "Normal / Weak Filtered" |                |
|---------------------------------------|----------------|
| Block Al Ar                           | Filter Type    |
| Al > 1 && Ar > 1                      | Normal 4/3 Tap |
| Al or Ar >1                           | Weak 2/3 Tap   |
| Else                                  | none           |

3. Edge is marked with FilterSet "Not Filtered" This edge is not filtered.

# Pixel Based Activity Measure:

Once a filter type has been selected for a 4x4 block edge, various clipping conditions are determined for each of the 4 rows or columns of the vertical or horizontal edge being filtered.

The alpha activity parameter is used to determine whether to keep the filtered pixel, clip it or to discard it -- all of which can be viewed as clipping functionality.

Consider the set of eight pixels across a 4x4 block horizontal or vertical boundary shown in Fig. 4.10.

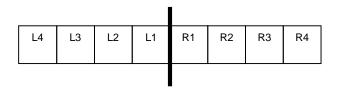

Figure 4.9: Eight pixels across a horizontal or vertical edge (dark line)

Each side of the edge has clip strength defined by  ${\bf Cl}$  and  ${\bf Cr}$  in the following way

```
Cl = ClipTbl[QP][strength_left]
Cr = ClipTbl[QP][strength right]
```

with ClipTbl defined below

```
QP_Above
---- Top Edge -
QP_Left | QP_4x4_Block
```

The values of strength\_left and strength\_right defined as the 4x4 block Strength for the block to the left (or above) and the block to the right (or below) of the edge, respectively. The QP used to get these strengths are the QP's of the block to the left (QP\_Left) or the block above (QP\_Above). QP\_4x4\_Block is the QP of the block under consideration, thus is used for strength\_right or strength\_below (or above), aplha, beta etc.

The below calculations of  ${\tt delta}$  and  ${\tt N}$  are used to determine the clipping bounds based on the type of filter.

```
delta = (R1 - L1);
N = ABS(delta)*alpha)>>7;
```

with alpha determined using the Macro Block QP using the table below.

| QP | 0   | 1   | 2    | 3    | 4   | 5   | 6   | 7   | 8   | 9   | 10  | 11 | 12 | 13 | 14 | 15 | 16 | 17 | 18 | 19 | 20 | 21 | 22 | 23 | 24 | 25 | 26 | 27 | 28 | 29 | 30 | 31 |
|----|-----|-----|------|------|-----|-----|-----|-----|-----|-----|-----|----|----|----|----|----|----|----|----|----|----|----|----|----|----|----|----|----|----|----|----|----|
| α  | 128 | 128 | 1281 | L281 | 128 | 128 | 128 | 128 | 128 | 128 | 122 | 96 | 75 | 59 | 47 | 37 | 29 | 23 | 18 | 15 | 13 | 11 | 10 | 9  | 8  | 7  | 6  | 5  | 4  | 3  | 2  | 1  |

### Filter Type "Strong 5 Tap":

| delta or N | Clip                               |
|------------|------------------------------------|
| delta = 0  | C = 0 (effectively, no filtering)  |
| N = 0      | C = 255 (effectively, no clipping) |
| N = 1      | C = (Cl + Cr + Al + Ar) / 2        |
| N > 1      | C = 0 (effectively, no filtering)  |

# Filter Type "Normal 4/3 Tap":

| delta or N | Clip                              |
|------------|-----------------------------------|
| delta = 0  | C = 0 (effectively, no filtering) |
| N <= 2     | C = (Cl + Cr + Al + Ar) / 2       |
| N >= 3     | C = 0 (effectively, no filtering) |

### Filter Type "Weak 2/3 Tap":

| delta or N | Clip                              |
|------------|-----------------------------------|
| delta = 0  | C = 0 (effectively, no filtering) |
| N <= 3     | C = (Cl + Cr + Al + Ar) / 4       |
| N >= 4     | C = 0 (effectively, no filtering) |

### Pixel based Recursive Depth decision:

This too can be viewed as a clipping decision. You can filter all 4 pixel of the block by the same filter structure and decide to keep or discard the filtered pixel based on  $\beta$ .

Strong 5 Tap Filter:

3<sup>rd</sup> pel is not filtered for chroma.

Normal 4/3 Tap Filter:

ABS(deltaL2)<=  $\beta$ 

Then filter 2<sup>nd</sup> pixel on the Left. Same for right.

Weak 2/3 Tap Filter:

ABS(deltaL2)<=  $\beta$  && Al>1

Then Filter the  $2^{nd}$  pixel on the Left. Same for right.

# 4.3.8.1.2 Filter Structures:

The following defines each of the three filters using the pixel notation from Fig. 4.9. With L1', L2', L3', R1', R2' and R3' being the resulting filtered output

# Weak 2/3 Tap Filter

```
\begin{array}{lll} \Delta & = \text{Clip}(-\text{C}, \text{C}, ((\text{R1} - \text{L1} + 1) >> 1) \\ \text{L1'} & = \text{Clip}(0, 255, (\text{L1} + \Delta)) \\ \text{R1'} & = \text{Clip}(0, 255, (\text{R1} - \Delta)) \\ \\ \Delta L & = \text{Clip}(-\text{C1}/2, \text{C1}/2, (\text{L3} + \text{L1} - \text{L2} << 1 - \Delta) >> 1) \\ \text{L2'} & = \text{Clip}(0, 255, (\text{L2} + \Delta L)) \end{array}
```

```
= Clip(-Cr/2, Cr/2, (R3 + R1 - R2<<1 +\Delta) >> 1)
      \DeltaR
            = Clip(0, 255, (R2+\DeltaR))
      Note: D from L1-R1 is used for L2 & R2. (Thus recursive filter)
Normal 4/3 Tap Filter
            = Clip(-C, C, ((R1 - L1) << 2 + (L2 - R2) + 4) >> 3)
      L1'
            = Clip(0, 255, (L1+\Delta))
            = Clip(0, 255, (R1-\Delta))
      R1′
      \Delta 	ext{L}
            = Clip(-Cl, Cl, (L3 + L1 - L2<<1 - \Delta) >> 1)
            = Clip(0, 255, (L2+\DeltaL))
      L2′
      \DeltaR
            = Clip(-Cr, Cr, (R3 + R1 - L2<<1 + \Delta) >> 1)
            = Clip(0, 255, (R2+\DeltaR))
      R2′
      Note: D from L1-R1 is used for L2 & R2. (Thus recursive filter)
Strong 5 Tap Filter
      L1'' = (25*L3 + 26*L2 + 26*L1 + 26*R1 + 25*R2 + D1) >> 7
            = Clip(-C, C, L1'' - L1) + L1;
      R1'' = (25*L2 + 26*L1 + 26*R1 + 26*R2 + 25*R3 + D2) >> 7
      R1′
            = Clip(-C, C, R1'' - R1) + R1;
      L2'' = (25*L4 + 26*L3 + 26*L2 + 26*L1' + 25*R1 + D1) >> 7
            = Clip(-C, C, L2'' - L2) + L2;
      Note: L1' is used to calculate L2''.
      R2'' = (25*L1 + 26*R1' + 26*R2 + 26*R3 + 25*R4 + D2) >> 7
      R2' = Clip(-C, C, R2'' - R2) + R2;
      Note: R1' is used to calculate R2''.
     If Luma
      T.3 ′
                       26*L4 + 51*L3 + 26*L2' + 25*L1' + 64) >> 7
            = (25*R1' + 26*R2' + 51*R3 + 26*R4 + 64) >> 7
      Note: No clipping for 3rd pel.
      Note: L1' & L2' are used for L3'.
      Note: R1' & R2' are used for R3'.
```

### Dither:

The Strong 5 Tap Filter output is dithered by adding variable offset D1 and D2 before down shifting and truncation. D1 and D2 value can be looked up by the relative position of the pixel in a 16x16 grid. The lookup index is simply the least significant nibble of the X or Y value. The appropriate Left or Right table is to be used.

```
ditherL[16]=
{ 64, 80, 32, 96, 48, 80, 64, 48, 80, 64, 80, 48, 96, 32, 80, 64 };
ditherR[16] =
{ 64, 48, 96, 32, 80, 48, 48, 64, 64, 64, 80, 48, 32, 96, 48, 64 };
```

### Comments:

- q The Basic Design of this filter is:
  - o Block based decision of the Filter Structure
  - o Pixel based clipping of the Filtered value.
- $\mathbf{q}$  There might not be a need to clamp the output of certain filters to 0-255 since they always produce output within 0-255.
- **q** Dither removes the Constant edge difference, which can be seen on high contrast displays even after filtering.
- q Weak 2/3 filter similar to Dither filters away the sharp edges of blocks, which would generally fail all activity tests for the "Normal or Weak Filtered" and "Strong Filtered" FilterSets.
- q Strong 5 tap filter has larger activity range with N<=1 thus clipping of the 5 tap output has been introduced for N=1.
- q alpha, beta have been detuned above QP=23 (already reflected in the tables). beta2 is  $4\beta$  for video equal or smaller than QCifs and  $3\beta$  for all pictures larger than 176x144.

The peculiar Filter Scan allows for the output of the Strong 5 Tap filter with Dither to be the last operation on the image. This retains the Dither and  $3^{\rm rd}$  filtered pel which otherwise would require special code to retain.

Note: In a MB each 4x4 block numbered in raster scan, then block 12 bottom horizontal "Normal / Weak filtered" edge should have used clip value corresponding to block 12 & the clip value of the block below. Released RV9/10 decoders & encoders do not use the clip value of the block below instead use block 12 clip value for Cr. Please see source code, as source code usage is, 'as is' normative; change is under consideration for next revision.

# 4.3.8.2 B Picture Deblocking Filter

### 4.3.8.2.1 Introduction:

Since RV9 deblocking filter is highly complex and B-Frames are not used for prediction, 2 Deblocking filters for B-frames are provided. Only under conditions when CPU is unable to handle Full Frame rate video should this simple filter be used. The RV9 In-loop filter described above with the modifications described below provide a high visual quality for B-frames.

### 4.3.8.2.2 In Loop Filter for B-frames

In B-frames certain blocks are filtered because they reference different reference frames. Using the scheme as described in section 4.3.8.1 these blocks are already tagged as to be filtered or not. Since this scheme will promote blocks to be filtered either by the strong or weak filter certain precautions have to be taken. The clipping strength of such a block is changed.

- Use Strong filter but use clipping strength corresponding to the reference frame.
- Use Normal filter but use the clipping strength of current frame QP and **Strength** = 2.

The clipping strengths on only the side corresponding to the block will be changed. The strength of the adjacent side is calculated based on Original strength of this block and the current QP.

| 4x4 block condition | FilterSet | Clipping<br>Strength |
|---------------------|-----------|----------------------|
|---------------------|-----------|----------------------|

| The adjacent motion vectors refer to different reference frames.  RefDiff == true |                             |                  |
|-----------------------------------------------------------------------------------|-----------------------------|------------------|
| Edge set to be Filtered                                                           | "Strong<br>Filtered"        | RefQP Strength 2 |
| Edge not set to be Filtered                                                       | "Normal / Weak<br>Filtered" | Qp Strength 2    |
| Else                                                                              | 0                           |                  |

| MBtype     | Adjacent MB type | RefDiff |
|------------|------------------|---------|
| Forward    | Not Forward      | True    |
| Backward   | Not Backward     | True    |
| Skipped    | Forward          | True    |
| Direct     | Backward         |         |
| BiDir      |                  |         |
| Intra      | Any              | False   |
| Intra16x16 | Any              | False   |

 ${\it N}$ ote: Use of Simple RV8 in-loop deblocking filter for B-frames (Luma only) is allowed for CPU scalability.

# 4.4 B Frames

RV9 supports the B frame mode with Forward, Backward, Direct, and Bipredictive MB types . For the direct prediction mode the prediction type is determined by the reference macroblock prediction type (16x16 or 8x8), and is 16x16 with zero motion vector when the reference macroblock is INTRA or SKIPPED.

In B frames, there are five methods for motion compensating a macroblock - forward, backward, direct, Bi-predictive and skipped. Forward and backward macroblocks are estimated and differentially encoded in a similar fashion to 16x16 MV's in a P frame, except the reference picture that is used can be either the preceding or future P frame, respectively.

A direct macroblock uses as a reference the motion vectors from the macroblock in the same spatial position in the future P frame. There may be one 16x16 motion vector, or four 8x8 motion vectors in the reference frame (if the reference macroblock is Intra coded, it is treated as a zero motion vector for these purposes). The forward and backward motion vectors are derived by scaling the reference motion vectors based on the relative distance between the B frame and the surrounding P frames. These derived motion vectors are then clipped to ensure that the referenced blocks can be interpolated within the padded image. The motion compensation prediction is formed by averaging the motion compensated block from the future P frame with the motion compensated block from the previous P frame. A weighted average is used, where the weighting factors are proportional to the temporal distance between the B frame and the corresponding P frame (iRatio0, iRatio1). The motion compensated residual is then transformed and

coded. The chroma components are compensated with the same scaled motion vectors.

The forward and backward motion vectors for direct mode macroblocks are calculated as follows.

```
MV_F = (TR_B * MV) / TR_D
      MV_{\text{B}} = (TR_{\text{B}}-TR_D) * MV / TR_D
Implemented as:
       iRatio0 = (TR_B << TR\_SHIFT) / TR_D;
      MV_Fx = (iRatio0 * MV_{REF}x + TR_RND) >> TR_SHIFT
      MV_{FY} = (iRatio0 * MV_{REF}y + TR_RND) >> TR_SHIFT
      MV_Bx = MV_Fx - MV_{REF}x
      MV_By = MV_Fy - MV_{REF}y
      TR\_SHIFT = 14
      TR\_RND = (1 << (TR\_SHIFT - 1)
       iRatio1 = ((TR_D - TR_B) \ll TR\_SHIFT) / TR_D;
And Weighted Average:
      U32 v1 = (U32) pf_{i,i} << 7;
      U32 \ v2 = (U32) \ pp_{i,i} << 7;
      U32 w = ((v1 * uRatio0) >> 16) + ((v2 * uRatio1) >> 16);
      pb_{i,j} = (U8) ((w + 0x10) >> 5);
pf = pixel from future reference frame
pb = pixel from prev reference frame
pb = predicted direct mode pixel
```

(U32 is unsigned 32 bit integer. TR\_SHIFT and TR\_RND are constants required for the integer calulation of the ratios. Using any other scheme to get the ratio may not lead to bit exact reconstruction.)

Where the vector component  $MV_F$  is the forward motion vectors,  $MV_B$  is the backward motion vector, and  $MV_{REF}$  represents the motion vectors in the corresponding macroblock in the subsequent reference picture.  $TR_D$  is the temporal distance between the temporally previous and next reference frame, and  $TR_B$  is the temporal distance between the current frame and previous reference frame. Since  $R_F$  <=1, no clipping is needed for  $MV_F$ . Clipping is need for  $MV_B$ . The luma frame data is padded by 16 on each side, and the subpel interpolation filter is 6-tap. (The filter length for Interlaced mode can be 12 taps.)

```
right edge: pos_x*3 + MVx < (width + 16-16-3)*3
left edge: pos_x*3 + MVx > -(16-2)*3
upper edge: pos_y*3 + MVy > -(16-2)*3
bottom edge: pos_y*3 + MVy < (height + 16-16-3)*3
assuming reference MV is ok.</pre>
```

In case the the corresponding macroblock in the subsequent reference picture is of type INTER\_4V, four corresponding  $MV_{\text{F}}$  and  $MV_{\text{B}}{}^{\prime}\text{s}$  are calculated and four 8x8 such blocks are averaged.

A skipped macroblock in a B frame is motion compensated the same way as a direct macroblock, and it is understood that no transform coefficients are sent for the entire macroblock.

In Bi-directional mode 2 motion vectors are differentially coded and transmitted (see section 5.3.4.1), one forward and one backward. Two predictions are interpolated based on these motion vectors. The final motion compensation is performed exactly like the Direct mode weighted average on these two predictions. iRatio0 and iRatio1 are set to 8192 each.

Note: Interlace modes are not Described in this document.

# 4.5 Reference Picture Resampling (RPR)

RV9 supports RPR in a manner identical to RV8/RVG2. (H263+ based) Reference picture resampling allows an encoder and decoder to change image dimensions on a frame-by-frame basis, without having to generate a key frame. When a new image dimension is received the decoder simply interpolates/decimates the previous reference image to the new size before using it as a predictor for the next frame. The implementation is exactly like H263+ spec annexes O, P, and Q. All Edge displacement, Warping, and Fill parameters are zero.

At the slice level the Picture size is transmitted using a Variable length and Fixed length scheme for I / P / B frames. (see section 5.2.2)

RPR is normative to Rv9 compatibility and this mode could be found in Media encoded by others on the net since it is ON for all releases of RV9 encoders. RPR is an encoder choice and be disabled if so required for closed loop implementations.

### 4.6 CPU Scalability

Based on experiments the following Decoder CPU scalability is allowed.

- § Simpler In Loop Filter for B-Frames
- § Disable De-Blocking in B-Frames.
- § Snap to Integer Motion Vectors in B-frames.
- § Dropping B-frames.

### 5 Bitstream Syntax

This is the specification of the bitstream syntax. The bitstream is not based on any standard and is not forward or backward compatible with other RealVideo Codecs.

# 5.1 Stream Layer

For RealVideo the SPO (or codec opaque data) is used to signal global stream parameters. There is no Picture Header for RealVideo but the slice layer header has been kept. Every picture starts with a Slice Header.

Every stream is initialized with

- 32 bit SPO FLAG
- 32 bit Bitsream Version

# 5.1.1 SPO Flags

The set of 32 SPO Flags are used to indicate stream level options. Since RealVideo 9 has few optional stream-level modes, only a few SPO flags are useful.

TABLE 5.1: SPO Flags

| Name                     | Mask       | Description                   |
|--------------------------|------------|-------------------------------|
| RV40_SPO_FLAG_SLICEMODE  | 0x00000020 | When equal to 1, indicates    |
|                          |            | that slices are in use*.      |
| RV40_SPO_FLAG_BFRAMES    | 0x00001000 | When equal to 1, indicates    |
|                          |            | that the stream may contain   |
|                          |            | B-Frames*.                    |
| RV40_SPO_FLAG_FRUFLAG    | 0x00080000 | When equal to 1, indicates    |
|                          |            | that FRU should not be        |
|                          |            | applied on this stream.       |
| RV40_SPO_FLAG_MULTIPASS  | 0x00400000 | When equal to 1, indicates    |
|                          |            | the content was encoded with  |
|                          |            | multipass**.                  |
| RV40_SPO_FLAG_VBR_ENCODE | 0x01000000 | When equal to 1, indicates    |
|                          |            | the content was encoded using |
|                          |            | VBR**.                        |

<sup>\*</sup> For all RealVideo 9 streams this flag is set to 1.

# 5.2 Slice Layer

Once the stream has been initialized, the RealVideo data is received as a series of slices that follow the syntax given in Figure 5.1. The Slice Header is indicated in this diagram as the first 10 fields of every slice.

<sup>\*\*</sup> These flags are merely informational and do not affect the decoding process.

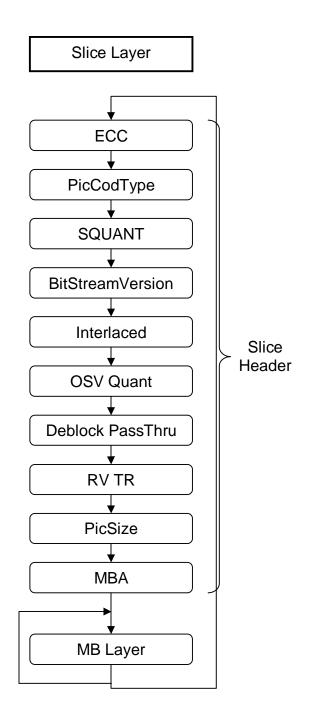

Figure 5.1: Slice Layer syntax

Each slice in the bitstream is corresponds to a independently decodable section. Thus, prediction across a slice boundary is not allowed. Motion vector prediction and intra mode prediction behaves as if the area outside the current slice is outside the picture.

TABLE 5.1: Slice Header field lengths

| Field             | Length | Description                                        |  |
|-------------------|--------|----------------------------------------------------|--|
| ECC               | 1      | 0 if slice contains picture data                   |  |
|                   |        | 1 if slice contains ECC information                |  |
| PicCodType        | 2      | (00) = RV_INTRAPIC                                 |  |
|                   |        | (01) = RV_FORCED_INTRAPIC                          |  |
|                   |        | (10) = RV_INTERPIC                                 |  |
|                   |        | (11) = RV_TRUEBPIC                                 |  |
| SQUANT            | 5      | Initial Slice Quantization Parameter               |  |
| Bitstream Version | 1      | Reserved - always zero.                            |  |
| Interlaced        | 1      | Interlaced Slice Coding                            |  |
| OSV Quant         | 2      | Super VLC Quantizer                                |  |
| Deblock PassThru  | 1      | 0 if deblocking filter is to be used               |  |
|                   |        | 1 if deblocking filter is to be disabled           |  |
| RV TR             | 13     | Temporal reference (in units of millisecs)         |  |
| PicSize           | Var    | Decoded Picture size.                              |  |
| MBA               | Var    | MBA_NumMBs= (width + 15)>>4 * (height + 15)>>4 - 1 |  |
|                   |        | MBA_FieldWidth 47                                  |  |
|                   |        | 98                                                 |  |
|                   |        | 395                                                |  |
|                   |        | 1583<br>6335                                       |  |
|                   |        | 9215                                               |  |
|                   |        |                                                    |  |
|                   |        | 6                                                  |  |
|                   |        | 7                                                  |  |
|                   |        | 11                                                 |  |
|                   |        | 13                                                 |  |
|                   |        | 14                                                 |  |
|                   |        | SQCIF, QCIF, CIF, 4CIF, 16CIF, 2048x1152           |  |

# 5.2.1 ECC

When ECC bit is set the decoder shall skip that slice. ECC Packets contains forward error correction data and is not normative to the decoder. Layers above the decoder should perform the error correction and consume these packets.

# 5.2.2 PicSize Syntax

| PicSize(PicCodType) {                                        | Bits    |
|--------------------------------------------------------------|---------|
| if(PicCodType == RV_INTERPIC    PicCodType == RV_TRUEBPIC) { |         |
| use_prev_width                                               | 1       |
| if(!use_prev_width) GetDimensions()                          |         |
| } else {                                                     |         |
| <pre>GetDimensions()</pre>                                   |         |
| }                                                            |         |
|                                                              |         |
| GetDimensions() {                                            |         |
| width_code                                                   | 3       |
| width = RPR_Width[width_code]                                |         |
| if(width == 0) {                                             |         |
| <pre>width = explicit_dimension()</pre>                      | Var     |
| }                                                            |         |
| height_code                                                  | Var 3-4 |
| height = RPR_Height[height_code]                             |         |
| if(height == 0) {                                            |         |

| height = explicit_dimension()         | Var |
|---------------------------------------|-----|
| }                                     |     |
| PicWidth = width                      |     |
| PicHeight = height                    |     |
| }                                     |     |
|                                       |     |
| <pre>explicit_dimension() {</pre>     |     |
| Dimension = 0                         |     |
| do {                                  |     |
| dim_code                              | 8   |
| Dimension = Dimension + dim_code * 4; |     |
| <pre>} while(dim_code == 0xff)</pre>  |     |
| return Dimension                      |     |
| }                                     |     |

| width_code | Width | height_code | Height |
|------------|-------|-------------|--------|
| 000        | 160   | 000         | 120    |
| 001        | 176   | 001         | 132    |
| 010        | 240   | 010         | 144    |
| 011        | 320   | 011         | 240    |
| 100        | 352   | 100         | 288    |
| 101        | 640   | 101         | 480    |
| 110        | 704   | 1100        | 180    |
| 111        | 0     | 1101        | 360    |
|            |       | 1110        | 576    |
|            |       | 1111        | 0      |

# 5.3 Macroblock Layer

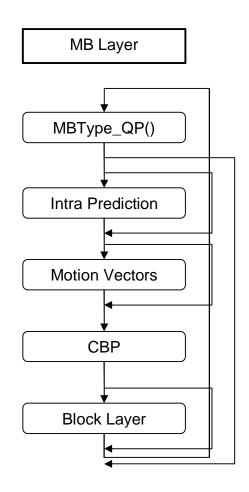

Figure 5.2: Macroblock Layer

# 5.3.1 Structured VLC code

RealVideo 9 uses a structured variable-length code table to code some the information in the video sequence. The structure of this VLC is shown in Table 5.2.

TABLE 5.2: Structured VLC

| VLC Structure                                        | Code number (N) | Explicit      |
|------------------------------------------------------|-----------------|---------------|
| 1                                                    | 0               | 1             |
| 0 x <sub>0</sub> 1                                   | 1               | 0 0 1         |
|                                                      | 2               | 0 1 1         |
| 0 x <sub>1</sub> 0 x <sub>0</sub> 1                  | 3               | 0 0 0 0 1     |
|                                                      | 4               | 0 0 0 1 1     |
|                                                      | 5               | 0 1 0 0 1     |
|                                                      | 6               | 0 1 0 1 1     |
| 0 x <sub>2</sub> 0 x <sub>1</sub> 0 x <sub>0</sub> 1 | 7               | 0 0 0 0 0 0 1 |
|                                                      | 8               | 0 0 0 0 0 1 1 |
|                                                      |                 |               |

In Table 5.2  $x_n$  take values 0 or 1.

When code number is known, the regular structure of the table makes it easy to create a codeword bit by bit. Similarly, a decoder may easily read bit by bit until the last "1" which gives the end of the codeword.

The structured VLC is used in two places.

- 1. Representation of the number of consecutive SKIPPED macroblocks
- 2. Representation of motion vectors (in 1/4 pixel units)

## 5.3.2 MBType & DQuant

| MBType_QP() {                              | Bits |
|--------------------------------------------|------|
| <pre>if(PicCodType == RV_INTRAPIC) {</pre> |      |
| IntraMBtype()                              |      |
| } else {                                   |      |
| RLESkip_MB(SkipLeft)                       |      |
| }                                          |      |
| }                                          |      |

# 5.3.2.1 Intra Picture MB Type Syntax

| <pre>IntraMBtype() {</pre>           | Bits |
|--------------------------------------|------|
| mbtype_intra_16x16                   | 1    |
| <pre>if(!mbtype_intra_16x16) {</pre> |      |
| mbtype_intra                         | 1    |
| <pre>if(!mbtype_intra) {</pre>       |      |
| dquant(PrevQP)                       | Var  |
| mbtype_bit                           | 1    |
| }                                    |      |
| }                                    |      |
| }                                    |      |

## 5.3.2.2 Run Length coding of Skipped MB

| RLESkip_MB (SkipLeft) {                  | Bits |
|------------------------------------------|------|
| <pre>if(SkipLeft) {</pre>                |      |
| SkipLeft                                 |      |
| } else {                                 |      |
| skip_run                                 | Var  |
| SkipLeft = VLC(skip_run)                 |      |
| }                                        |      |
| <pre>if(SkipLeft) mbtype = Skipped</pre> |      |

| else {           |  |
|------------------|--|
| AdaptiveMBType() |  |
| }                |  |
| }                |  |

## 5.3.2.3 Adaptive MB Type

The MB type for P and B-Frames are adaptively mapped to variable length codes as described below and signaled using a special VLC table.

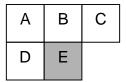

Figure 5.3: Macroblocks used to decode the macroblock type of macroblock E (shaded)

Decoding of the current macroblock type (macroblock E in Fig. 5.3) is based on neighboring macroblock types (macroblock s A, B, C, D).

The most probable mode near MB E is calculated by building a histogram of the MB types A, B, C, and D. If any is unavailable it is not considered for building the histogram. If a neighboring macroblock is a SKIPPED MB then in P-Frames it is considered a INTER MB and in B-Frames it is considered a Direct MB.

The MB Type with the largest frequency and the lowest Histogram Index (see Table 5.3) is the mostProbableType. Given the mostProbableType the appropriate VLC table is selected and used to read the MB type for the current macroblock.

TABLE 5.3: Macroblock types and Histogram Index

| MB Types    | Description                      | Pic<br>Types | Histogram Index. |
|-------------|----------------------------------|--------------|------------------|
| INTRA       | Intra, 4x4 prediction            | I/P/B        | 0                |
| INTRA_16X16 | Intra, 16x16 prediction, Dbl Xfm | I/P/B        | 1                |
| INTER       | Inter, 1MV, 16x16                | Р            | 2                |
| INTER_4V    | Inter, 4MV, 8x8                  | Р            | 3                |
| FORWARD     | Fwd MV, 1MV, 16x16               | В            | 4                |
| BACKWARD    | Bwd MV, 1MV, 16x16               | В            | 5                |
| DIRECT      | Direct, Derived 2MV, 16x16       | В            | 6                |
| INTER_16X16 | Inter, 1MV, 16x16, Dbl Xfrm      | Р            | 7                |
| INTER_8X16V | Inter, 2MV, 8x16                 | Р            | 8                |
| BIDIR       | Fwd & Bwd MV, 2MV, 16x16         | В            | 9                |
| INTER_16X8V | Inter, 2MV, 16x8                 | Р            | 10               |

Tables 5.4 and 5.5 give the VLC codewords for P-Frames and B-Frames for each possible mostProbableType.

TABLE 5.4: VLC codes for MB Types in P-Frames

|              |                               | 7 ±        |       |          |
|--------------|-------------------------------|------------|-------|----------|
| MB Type for  | VLC code for mostProbableType |            |       |          |
| macroblock E | Intra                         | Intral6x16 | Inter | Inter_4V |
| INTRA        | 1                             | 001        | 01101 | 1001     |
| INTRA_16x16  | 01                            | 1          | 0101  | 10001    |
| INTER        | 001                           | 01         | 1     | 01       |
| INTER_4V     | 000001                        | 0000001    | 0100  | 00       |
| INTER_16X8V  | 00001                         | 000001     | 001   | 101      |
| INTER_8X16V  | 0001                          | 00001      | 000   | 11       |
| INTER_16x16  | 0000001                       | 0001       | 0111  | 100001   |
| DQUANT       | 0000000                       | 0000000    | 01100 | 100000   |

| MB Type for  | VLC code for mostProbableType |           |         |
|--------------|-------------------------------|-----------|---------|
| macroblock E | Inter16x8                     | Inter8x16 | Inter16 |
| INTRA        | 00001                         | 00001     | 000001  |
| INTRA_16x16  | 000001                        | 000001    | 001     |
| INTER        | 1                             | 1         | 01      |
| INTER_4V     | 0001                          | 0001      | 0000001 |
| INTER_16X8V  | 01                            | 001       | 00001   |
| INTER_8X16V  | 001                           | 01        | 0001    |
| INTER_16x16  | 0000001                       | 0000001   | 1       |
| DQUANT       | 0000000                       | 0000000   | 0000000 |

TABLE 5.5: VLC codes for MB Types in B-Frames

| MB Type for  | VLC code for mostProbableType |            |         |
|--------------|-------------------------------|------------|---------|
| macroblock E | Intra                         | Intral6x16 | Forward |
| INTRA        | 01                            | 0001       | 000001  |
| INTRA_16x16  | 101                           | 1          | 0001    |
| FORWARD      | 00                            | 001        | 1       |
| BACKWARD     | 11                            | 01         | 01      |
| BIDIR        | 10001                         | 000001     | 00001   |
| DIRECT       | 1001                          | 00001      | 001     |
| DQUANT       | 10000                         | 000000     | 000000  |

| MB Type for  | VLC code for mostProbableType |           |        |
|--------------|-------------------------------|-----------|--------|
| macroblock E | Backward                      | Bi-Direct | Direct |
| INTRA        | 01001                         | 000001    | 000001 |
| INTRA_16x16  | 001                           | 00001     | 00001  |
| FORWARD      | 000                           | 001       | 001    |
| BACKWARD     | 1                             | 01        | 1      |
| BIDIR        | 0101                          | 0001      | 0001   |
| DIRECT       | 011                           | 1         | 01     |
| DQUANT       | 01000                         | 000000    | 000000 |

| AdaptiveMBType () {                | Bits |
|------------------------------------|------|
| mb_code                            | Var  |
| <pre>if(mb_code == DQuant) {</pre> |      |
| mb_code                            | Var  |
| dquant(PrevQP)                     | Var  |
| }                                  |      |
| }                                  |      |

## 5.3.2.4 DQuant

| <pre>dquant(PrevQP) {</pre>                   | Bits |
|-----------------------------------------------|------|
| use_delta_QP                                  | 1    |
| if(use_delta_QP) {                            |      |
| delta_QP                                      | 1    |
| dquant = gNewTAB_DQUANT_MQ[PrevQP][delta_QP]; |      |
| QP = PrevQP + dquant                          |      |
| } else {                                      |      |
| QP                                            | 5    |
| }                                             |      |
| }                                             |      |

#### Dquant Table (gNewTAB\_DQUANT\_MQ)

| PrevQP | 0  | 1  | 2  | 3  | 4  | 5  | 6  | 7  | 8  | 9  | 10 | 11 | 12 | 13 | 14 | 15 |
|--------|----|----|----|----|----|----|----|----|----|----|----|----|----|----|----|----|
| δ=0    | 0  | 2  | -1 | -1 | -1 | -1 | -1 | -1 | -1 | -1 | -1 | -2 | -2 | -2 | -2 | -2 |
| δ=1    | 0  | 1  | 1  | 1  | 1  | 1  | 1  | 1  | 1  | 1  | 1  | 2  | 2  | 2  | 2  | 2  |
| PrevQP | 16 | 17 | 18 | 19 | 20 | 21 | 22 | 23 | 24 | 25 | 26 | 27 | 28 | 29 | 30 | 31 |
| δ=0    | -2 | -2 | -2 | -2 | -2 | -3 | -3 | -3 | -3 | -3 | -3 | -3 | -3 | -3 | -3 | -3 |
| δ=1    | 2  | 2  | 2  | 2  | 2  | 3  | 3  | 3  | 3  | 3  | 3  | 3  | 3  | 2  | 1  | -5 |

#### 5.3.3 4x4 Intra Prediction Mode Coding

The signaling of the 4x4 intra prediction mode only occurs for INTRA 4x4 type macroblocks. A single VLC codeword can represent 1, 2 or 4 individual intra prediction modes. However, a single VLC codeword cannot represent intra prediction modes located on different rows of the macroblock. Therefore, in the bitstream a single row of intra prediction mode can be represented in the following combinations.

- 1. [4 Mode VLC]
- 2. [2 Mode VLC] [2 Mode VLC]
- 3. [2 Mode VLC] [1 Mode VLC] [1 Mode VLC]
- 4. [1 Mode VLC] [2 Mode VLC] [1 Mode VLC]
- 5. [1 Mode VLC] [1 Mode VLC] [2 Mode VLC]
- 6. [1 Mode VLC] [1 Mode VLC] [1 Mode VLC]

Four intra prediction modes are coded in one VLC codeword only when (a) it is the top row of a macroblock and (b) this macroblock is on the top edge of the image or current slice. This VLC table is listed as  $aic\_top\_vlc[index]$ .

Two intra prediction modes are coded in one VLC only if surrounding intra prediction modes are of a specific combination. In Fig. 5.4 below, modes a and b are being considered whether they are to be decoded as a single codeword.

In case of INTRA\_16x16 the 4x4 block in consideration A, B, or C is given the mode number same as the INTRA\_16x16 prediction mode (see Table5.7). In case of other MB mtypes, A, B, C are given mode number 0. When surrounding modes A, B and C are known, their combination is searched in Table 5.5. If the specific combination of A, B, and C are found, then a single VLC table, specified by **Table Number** is used to decode both a and b, together. These 20 VLC tables are listed as aic 2mode vlc[Table Number][index].

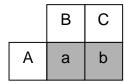

Figure 5.4: 4x4 Intra Prediction modes to be decoded (shaded) and The 4x4 prediction modes used to determine VLC table used

If A, B and C do not match the available patterns in Table 5.6, a single mode is decoded. VLC tables given in aic\_lmode\_vlc[A][B] are used to code this mode. The VLC table used in this case is listed as  $aic_lmode_vlc[A][B]$ .

The scan of coded intra prediction modes then moves left to the next one to be decoded. Once a row is finished, the scan proceeds to the next row of prediction modes.

TABLE 5.6: Intra prediction mode pattern for decoding two intra prediction modes as a single VLC codeword

| Pattern |   |   | Table  |
|---------|---|---|--------|
|         |   |   | Number |
| A       | В | С |        |
| 0       | 0 | 0 | 0      |
| 1       | 0 | 0 | 1      |
| 2       | 0 | 0 | 2      |
| 0       | 1 | 1 | 3      |
| 1       | 1 | 1 | 4      |
| 2       | 1 | 1 | 5      |
| 5       | 1 | 1 | 6      |
| 6       | 1 | 1 | 7      |
| 0       | 2 | 2 | 8      |
| 1       | 2 | 2 | 9      |
| 2       | 2 | 2 | 10     |
| 7       | 2 | 2 | 11     |
| 2       | 7 | 2 | 12     |
| 2       | 2 | 7 | 13     |
| 8       | 2 | 2 | 14     |
| 2       | 8 | 2 | 15     |
| 2       | 2 | 8 | 16     |
| 1       | 1 | 2 | 17     |
| 1       | 1 | 6 | 18     |
| 2       | 2 | 1 | 19     |

#### 5.3.4 16x16 Intra Prediction Mode Coding

The signaling of the 16x16 intra prediction mode only occurs for INTRA 16x16 type macroblocks. The prediction mode for the 16x16 macroblock is coded as a 2-bit FLC as shown in Table 5.7.

TABLE 5.7: VLC codewords used for the intra prediction mode of a Intra16 macroblock.

| VLC      | Prediction Mode       |
|----------|-----------------------|
| Codeword |                       |
| 0.0      | DC                    |
| 01       | Vertical, from above  |
| 10       | Horizontal, from left |
| 11       | Planar                |

#### 5.3.5 Motion Vectors

#### 5.3.5.1 Prediction in P Frames

Motion vectors are differentially encoded from a predictor motion vector. The predictor is found in a way very similar to the description in H.263+, including how to handle the cases where the block size chosen for the current macroblock is larger than the block size for one or more of the surrounding macroblocks. With no special edge conditions the predictor is the median of the motion vectors to the left, above, and above right, relative to the current block. See Fig. 5.5 for details. If the macroblock is coded in 8x8 mode, the median candidates for block 0 are found in the blocks marked with **boldface** numbers. If the macroblock is coded in 16x16 mode, the candidates are found from the blocks in *italic*.

If there is no block above and to the right of the current block, a candidate is instead found above and to the left, or just to the left if above and to the left does not exist. This is different from H.263+, where the zero vector is used in this case. If there is no block above, the block to the left is used. If there is no block to the left, the zero vector is used. Motion vectors are restricted to values which can be interpolated from the padded picture. The reference pictures must be padded 16 pixels beyond the edges (eight for chroma planes) by replicating the edge pixels.

|    |    |    |    | 0  | 1  | 2  | 3  | 0  | 1  | 2  | 3  |
|----|----|----|----|----|----|----|----|----|----|----|----|
|    |    |    |    | 4  | 5  | 6  | 7  | 4  | 5  | 6  | 7  |
|    |    |    |    | 8  | 9  | 10 | 11 | 8  | 9  | 10 | 11 |
|    |    |    |    | 12 | 13 | 14 | 15 | 12 | 13 | 14 | 15 |
| 0  | 1  | 2  | 3  | 0  |    | 1  |    |    |    |    |    |
| 4  | 5  | 6  | 7  |    |    |    |    |    |    |    |    |
| 8  | 9  | 10 | 11 | 2  |    | 3  |    |    |    |    |    |
| 12 | 13 | 14 | 15 |    |    |    |    |    |    |    |    |

Figure 5.5: Motion vector prediction

#### 5.3.5.2 Prediction in B frames

Motion vectors in B-Frames are only predicted from available motion vectors of neighboring macroblocks that use the same reference frame. The algorithm for determining neighboring macroblocks is the same as used in P-Frame MV prediction. Namely, If the Above-Right MV is unavailable due to slice or picture edges, the Above-Left MV is checked.

#### Therefore,

- The MV predictor for a Backward MB type can only consider
  - o MVs from neighboring Backward MB types or
  - o "backward" MVs from neighboring Bi-Direct MB types
- The MV predictor for a Forward MB type can only consider
  - o MVs from neighboring Forward MB types or
  - o "forward" MVs from neighboring Bi-Direct MB types
- The "backward" MV predictor for a Bi-Direct MB type can only consider
  - o MVs from neighboring Backward MB types or
  - o "backwards" MVs from neighboring Bi-Direct MB types
- The "forward" MV predictor for a B-Direct MB type can only consider
  - o MVs from neighboring Forward MB types or
  - o "forwards" MVs from neighboring Bi-Direct MB types

Depending on number of neighboring motion vectors which pass this criteria, a median, average or copy of the motion vectors from those macroblocks is used as the predictor.

TABLE 5.8: MV prediction in B-frames

| Number of MVs | Prediction Type |
|---------------|-----------------|
| 3             | Median          |
| 2             | Average         |
| 1             | Copy            |
| 0             | 0               |

## 5.3.5.3 Motion Vector Transmission

Depending on the MB type, from 0 to 4 motion vectors need to be transmitted. Each motion vector is transmitted as a horizontal and vertical component. The horizontal component is transmitted first, then the vertical component, followed by the next vector. If more than one motion vector is to be sent, the transmission order is upper left block first, and then a regular right to left scanning, as shown in Fig. 5.6. See Table 5.9 for which code numbers to use.

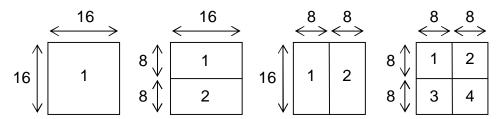

Figure 5.6: Motion vector transmission order

TABLE 5.9: Motion Vector codewords

| N                                         | Vector                                  |
|-------------------------------------------|-----------------------------------------|
| 0                                         | 0                                       |
| 0<br>1<br>2<br>3<br>4<br>5<br>6<br>7<br>8 | 0<br>1<br>-1<br>2<br>-2<br>3<br>-3<br>4 |
| 2                                         | -1                                      |
| 3                                         | 2                                       |
| 4                                         | -2                                      |
| 5                                         | 3                                       |
| 6                                         | -3                                      |
| 7                                         | 4                                       |
| 8                                         | -4                                      |
| 9                                         | 5                                       |
| 10                                        | -5                                      |
| 11                                        | 5<br>-5<br>6<br>-6                      |
| 12                                        |                                         |
| :                                         | :                                       |

## 5.3.6 CBP (Coded Block Pattern)

## 5.3.6.1 CBP length and bit order

CBP contains 24 bits representing 16 luminance blocks and 4 \* 2 chrominance blocks in a macroblock. Bits that are set to 1 correspond to coded 4x4 blocks, bits that are set to 0 correspond to skipped (empty) blocks. The following diagram gives the correspondence between bits and luma/chroma blocks.

|                 | Y               |                 |                 | Cr              |                 |   | Ch              | )               |
|-----------------|-----------------|-----------------|-----------------|-----------------|-----------------|---|-----------------|-----------------|
| B <sub>0</sub>  | B <sub>1</sub>  | B <sub>2</sub>  | B <sub>3</sub>  | B <sub>16</sub> | B <sub>17</sub> |   | B <sub>20</sub> | B <sub>21</sub> |
| B <sub>4</sub>  | B <sub>5</sub>  | B <sub>6</sub>  | B <sub>7</sub>  | B <sub>18</sub> | B <sub>19</sub> |   | B <sub>22</sub> | B <sub>23</sub> |
| B <sub>8</sub>  | B <sub>9</sub>  | B <sub>10</sub> | B <sub>11</sub> |                 |                 | - |                 |                 |
| B <sub>12</sub> | B <sub>13</sub> | B <sub>14</sub> | B <sub>15</sub> |                 |                 |   |                 |                 |

## 5.3.6.2 The structure of CBP code.

The overall structure of CBP code is presented below.

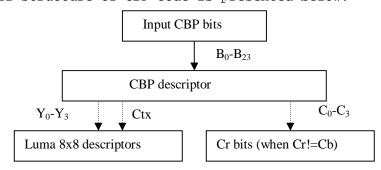

The main CBP object, CBP descriptor is transmitted first using one of the canonic Huffman codes (see Section 5.4.6) corresponding to the current macro-block type, and quantizer step size.

In turn, values of the components of CBP descriptor indicate the presence of the subsequent code objects: 8x8 descriptors and CR bits. Among these, 8x8 descriptors are transmitted first, using context-dependent canonic Huffman codes. CR bits required by the CBP descriptor are transmitted directly.

Below we describe each of these CBP code objects in details.

## 5.3.6.3 CBP descriptor.

CBP descriptor has the following components:

| $Y_0$          | $\mathbf{Y}_1$ |
|----------------|----------------|
| $\mathbf{Y}_2$ | $\mathbf{Y}_3$ |

| $C_0$ | $C_1$          |
|-------|----------------|
| $C_2$ | C <sub>3</sub> |

Composition rule:

Mappings between the CBP bits and descriptor's components are established as follows:

| $Y_0$ , $Y_1$ , $Y_2$ , $Y_3$ | $[B_0, B_1, B_4, B_5]$ , $[B_2, B_3, B_6, B_7]$ , $[B_8, B_9, B_{12}, B_{13}]$ , $[B_{10}, B_{11}, B_{14}, B_{15}]$ |
|-------------------------------|----------------------------------------------------------------------------------------------------|
| 0                             | All 4 bits = 0                                                                                                    |
| 1                             | at least 1 bit != 0 (8x8 descriptor to follow)                                                                      |

| C <sub>0</sub> , C <sub>1</sub> , C <sub>2</sub> , C <sub>3</sub> | $[B_{16}, B_{20}], [B_{17}, B_{21}], [B_{18}, B_{22}], [B_{19}, B_{23}]$ |
|-------------------------------------------------------------------|--------------------------------------------------------------------------|
| 0                                                                 | both (Cr,Cb) bits = 0                                                    |
| 1                                                                 | only 1 bit (Cr or Cb) = 1 (extra bit to follow)                          |
| 2                                                                 | both (Cr,Cb) bits = 1                                                    |

## 5.3.6.4 8x8 descriptor and contexts.

Each 8x8 descriptor is represented by a non-zero group of 4 bits  $[B_0, B_1, B_4, B_5]$ ,  $[B_2, B_3, B_6, B_7]$ ,  $[B_8, B_9, B_{12}, B_{13}]$ , or  $[B_{10}, B_{11}, B_{14}, B_{15}]$  in CBP.

| $B_0$ | B <sub>1</sub> |
|-------|----------------|
| $B_2$ | B <sub>3</sub> |

Composition rule:

$$8x8\_dsc = ((B_0 * 2 + B_1) * 2 + B_2) * 2 + B_3;$$

There are 4 different tables describing 8x8 descriptors based on their context:

$$Ctx = Y_0 + Y_1 + Y_2 + Y_3 -1;$$

where  $Y_0-Y_3$  are the corresponding Y components of the CBP descriptor.

## 5.3.6.5 Cr bits.

Cr bits are transmitted every time when any of the  $C_0\mbox{-}C_3$  CBP descriptor components is set to 1.

#### 5.4 Block Layer

5.4.1 Block size, scan order, and types of coefficients.

Quantized DCT transform coefficients are encoded in blocks of 16 coefficients each, corresponding to their original 4x4 layout:

| $C_0$           | $C_1$           | $C_2$           | C <sub>3</sub>  |
|-----------------|-----------------|-----------------|-----------------|
| $C_4$           | C <sub>5</sub>  | C <sub>6</sub>  | C <sub>7</sub>  |
| C <sub>8</sub>  | C <sub>9</sub>  | C <sub>10</sub> | C <sub>11</sub> |
| C <sub>12</sub> | C <sub>13</sub> | C <sub>14</sub> | C <sub>15</sub> |

The following types of coefficients are encoded using separate groups of tables:

- 1. Luma coefficients from Inter-coded 4x4 blocks
- 2. Chroma coefficients from Inter-coded 4x4 blocks
- 3. Luma coefficients from 4x4-transformed Intra blocks
- 4. Chroma coefficients from 4x4-transformed Intra blocks
- 5. Luma DC coefficients from 16x16-transformed Intra blocks
- 6. Chroma DC coefficients from 16x16-transformed Intra blocks
- 7. Luma DC-removed coefficients from 16x16 transformed Intra blocks
- 8. Chroma DC-removed coefficients from 16x16 transformed Intra blocks.

To simplify the processing in the last two cases (dc-removed coefficients) the encoding is still done assuming there is a full 4x4 matrix of the coefficients, but the actual code tables are designed such that coefficient  $C_0$  is always 0.

## 5.4.2 The structure of the code.

The code for each block of 16 coefficients has the following structure:

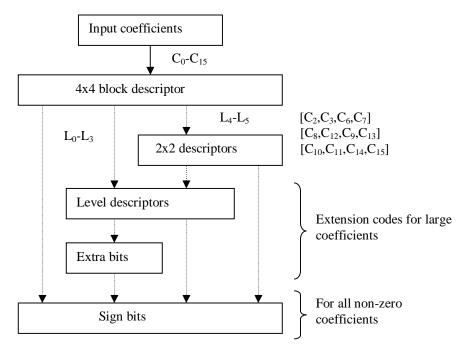

The main code object, 4x4 block descriptor is transmitted first. Based on the values of its components, subsequent code objects: 2x2 descriptors, level descriptors, and sign bits may follow.

The order of these code objects follows the natural order of components in descriptors. E.g. if 4x4 descriptor indicates that there is a large DC coefficient, then, the next code object is its Level descriptor. If the level descriptor is not sufficient to represent the absolute value of this coefficient exactly, it will indicate how many Extra bits will follow. The Sign bit is transmitted right after.

Below we describe each of these objects in details.

## 5.4.3 4x4 and 2x2 block descriptors.

4x4 and 2x2 descriptors have the following components:

| $L_0$ | $L_1$          | $L_4$ |
|-------|----------------|-------|
| $L_2$ | L <sub>3</sub> |       |
| L;    | 5              | $L_6$ |
|       |                |       |

| $L_0$ | $L_1$          |
|-------|----------------|
| $L_2$ | L <sub>3</sub> |

## Composition rules:

```
 \begin{array}{l} 2 \\ 4x4\_dsc = ((((L_0 * 3 + L_1) * 3 + L_2) * 3 + L_3) * 2 + L_4) * 2 + L_5) * 2 + L_6; \\ 2x2\_dsc = ((L_0 * 3 + L_1) * 3 + L_2) * 3 + L_3; \\ \end{array}
```

Mappings between coefficients' values and descriptor's components:

| $L_0$ | $C_0, C_2, C_8, C_{10}$ |
|-------|-------------------------|
|       |                         |
| 0     | 0                       |
| 1     | +1,-1                   |
| 2     | +2,-2                   |
| 3     | >2,<-2 (escape code)    |

| $L_1, L_3, L_3$ | $C_1, C_4, C_5, C_3, C_6, C_7, \\ C_{12}, C_9, C_{13}, C_{11}, C_{14}, C_{15}$ |
|-----------------|--------------------------------------------------------------------------------|
| 0               | 0                                                                              |
| 1               | +1,-1                                                                          |
| 2               | >1, <-1 (escape code)                                                          |

| $L_4, L_5, L_6$ | $[C_2, C_3, C_6, C_7], [C_8, C_{12}, C_9, C_{13}], [C_{10}, C_{11}, C_{14}, C_{15}]$ |
|-----------------|--------------------------------------------------------------------------------------|
| 0               | 0 (all 4 coefficients = 0)                                                           |
| 2               | !0 (escape code)                                                                     |

The encoding of 2x2 descriptors for  $L_4$  and  $L_5$  blocks is done using the same tables (with an inverse scan order of coefficients in the  $L_5$  block). The 2x2 descriptor for block L6 is encoded using separate tables.

## 5.4.4 Level descriptors.

When coefficients are large (which is signalized by escape codes in 4x4 or 2x2 descriptors), their absolute residual values are transmitted using additional level descriptors and extension bits as specified below:

| Level descriptors | Extra bits | Absolute residual values |
|-------------------|------------|--------------------------|
|                   |            |                          |
| 0-22              | 0          | 0-22                     |
| 23                | 1          | 23-24                    |
| 24                | 2          | 25-28                    |
| 25                | 3          | 29-36                    |
| 26                | 4          | 37-52                    |
| 27                | 5          | 53-84                    |
| 28                | 6          | 85-148                   |
| 29                | 7          | 149-276                  |
| 30                | 8          | 277-532                  |

## 5.4.5 Sign bits.

Sign bits are transmitted for all non-zero coefficients following the description of their absolute values (by the corresponding combination of 4x4, 2x2, or level descriptors).

Encoding of all non-zero DCT coefficients is done in the order as they appear in 4x4 and 2x2 descriptors.

#### 5.4.6 Code Tables.

# 5.4.6.1 Partition of code tables based on Inter/Intra coding and quantization step sizes.

The tables for all code components are separate for Inter- and Intracoded macroblocks. Additionally, different code tables are used based on QP values used to encode macroblocks. The mappings between QPs and indices of code tables are provided below.

| QP range partition for Intra-<br>coded macroblocks |          |  |
|----------------------------------------------------|----------|--|
| Region #                                           | QP range |  |
| 0                                                  | 0-9      |  |
| 1                                                  | 10-15    |  |
| 2                                                  | 16-19    |  |
| 3                                                  | 20-24    |  |
| 4                                                  | 25-29    |  |
| 0                                                  | 30       |  |

| QP range partition for Intercoded macroblocks |          |  |
|-----------------------------------------------|----------|--|
| Region #                                      | QP range |  |
| 0                                             | 0-6      |  |
| 1                                             | 7-10     |  |
| 2                                             | 11-14    |  |
| 3                                             | 15-18    |  |
| 4                                             | 19-22    |  |
| 5                                             | 23-26    |  |
| 6                                             | 27-30    |  |

Note: Intra Qp 30 currently uses region 0 in source code, (it should have been 4). Source code usage is as is normative. Change is under consideration for next revision.

## 5.4.6.2 Variable-length codes and code tables.

Variable length codes represent sequences of bits packed in bytes such that earlier bits correspond to the leftmost (more significant) digits within a byte.

Encoding and decoding algorithms discussed herein employ Canonic Huffman Codes (see, e.g., A.Moffat, and A.Turpin, "On the Implementation of Minimum-Redundancy Prefix Codes", IEEE Transactions on Communications, 45(10): 1200-1207, 1997).

For the description of such codes we will only specify code lengths. The reconstruction of the corresponding codewords can be accomplished using the following algorithm.

```
/*
             n - the number of codes, and len[] - code lengths
 * Produces: code[] - canonic Huffman codewords
make_code (int n, unsigned char *len, unsigned int *code)
    unsigned int leaves [MAX_DEPTH+1], start [MAX_DEPTH+2];
   register int i;
    /* count the number of leaves on each level: */
    for (i = 0; i <= MAX_DEPTH; i++) leaves [i] = 0;</pre>
    for (i = 0; i < n; i++) leaves [len [i]]++;
    /* set start codes for each level: */
    start [1] = 0;
    for (i = 1; i <= MAX_DEPTH; i++)</pre>
        start [i + 1] = (start [i] + leaves [i]) * 2;
    /* assign codewords: */
    for (i = 0; i < n; i++)
        code [i] = start [len [i]]++;
}
```

#### 5.4.6.3 Code tables.

The following tables represent lengths of the canonic Huffman codes for all the above described components of codes for transform coefficients and CBP types.

```
/* intra tables: */
char intra_cbp[MAX_INTRA_QP_REGIONS][2][MAX_CBP] = {};
char intra_8x8_dsc[MAX_INTRA_QP_REGIONS][2][4][MAX_8x8_DSC] = {};
char intra_luma_4x4_dsc[MAX_INTRA_QP_REGIONS][3][MAX_4x4_DSC] = {};
char intra_luma_2x2_dsc[MAX_INTRA_QP_REGIONS][2][MAX_2x2_DSC] = {};
char intra_chroma_4x4_dsc[MAX_INTRA_QP_REGIONS][MAX_4x4_DSC] = {};
char intra_chroma_2x2_dsc[MAX_INTRA_QP_REGIONS][2][MAX_2x2_DSC] = {};
char intra_level_dsc[MAX_INTRA_QP_REGIONS][MAX_LEVEL_DSC] = {};

/* inter tables: */
char inter_cbp[MAX_INTER_QP_REGIONS][MAX_CBP] = {};
char inter_8x8_dsc[MAX_INTER_QP_REGIONS][4][MAX_8x8_DSC] = {};
char inter_luma_4x4_dsc[MAX_INTER_QP_REGIONS][MAX_4x4_DSC] = {};
```

```
char inter_luma_2x2_dsc[MAX_INTER_QP_REGIONS][2][MAX_2x2_DSC] = {};
char inter_chroma_4x4_dsc[MAX_INTER_QP_REGIONS][MAX_4x4_DSC] = {};
char inter_chroma_2x2_dsc[MAX_INTER_QP_REGIONS][2][MAX_2x2_DSC] = {};
char inter_level_dsc[MAX_INTER_QP_REGIONS][MAX_LEVEL_DSC] = {};
```

#### 6 Performance Estimates

Pls See

https://rarvcode-video.helixcommunity.org/

## 7 QA Test Procedures

Every implementation of RV9 should pass the TCK. https://helixcommunity.org/projects/rarvcode-tck/

#### 8 References

- [1] ISO/IEC 14496-2, "Information technology Generic coding of audio-visual objects: Visual,", March 1999.
- [2] G. Sullivan and T. Wiegand, "Rate-Distortion Optimization for Video Compression," IEEE Signal Processing Magazine, Vol. 15, No. 6, Nov. 1998.
- [3] G. Bjontegaard, "Response to Call for Proposals for H.26L," Q15-F-11, ITU-T Advanced Video Meeting, Seoul, Nov. 98, ftp://standard.pictel.com/video-site/9811\_Seo/q15f11.doc .
- [4] G. Bjontegaard, "Enhancement of the Telenor proposal for H.26L," Q15-G-25, ITU-T Advanced Video Meeting, Monterey, Feb. 99, ftp://standard.pictel.com/video-site/9902\_Mon/q15g25.doc.
- [5] G. Bjontegaard, "Adding Intra mode suitable for coding of flat regions," COM-16 D.360, ITU-T Advanced Video Meeting, Geneva, Feb. 2000, <a href="ftp://standard.pictel.com/video-site/0002\_Gen/Telenor\_intra.doc">ftp://standard.pictel.com/video-site/0002\_Gen/Telenor\_intra.doc</a>.
- [6] Gary Sullivan, "Draft Text of Recommendation H.263 Version 2 ("H.263+") for Decision"
- [7] Gregory J. Conklin, Gary S. Greenbaum, Karl O. Lillevold, Alan F. Lippman and Yuriy A. Reznik, "Video Coding for Streaming Media Delivery on the Internet," IEEE Transactions on Circuits and Systems for Video Technology.

## 9 Annex A

RealVideo Decoders are Split into 2 parts, RealVideo Frontend and the decoder Backend.

RealVideo Frontend: Exposes the RealMedia Codec Interface.

The Frontend handles all the Initialization, pre-post filtering, frame-rate up sampling, statistics, and scalability decisions.

RealVideo Backend: Exposes the Hive/PIA Codec Interface.

The Backend decodes the Bitstream. The Backend maybe referred to as ILVC in general or in RV8 by codename "Tromsø" to refer to specific algorithms.

```
Back End Interface:
   RV20toYUV420Init (RV10_INIT *prv10Init, void **decoderState)
   RV20toYUV420Free (void *global)
   RV20toYUV420Transform (
                  UCHAR
                            *pRV20Packets,
                  UCHAR
                            *pDecodedFrameBuffer,
                            *pInputParams, // H263DecoderInParams
                  void
                  void
                            *pOutputParams, // H263DecoderOutParams
                  void
                            *global )
   RV20toYUV420CustomMessage (
                  PIA_Custom_Message_ID *msg_id, void *global
   The RV20toYUV420CustomMessage function exposes decoder interfaces
that are specific to the "ILVC" decoder. These interfaces are defined
in "ilvcmsq.h".
   RV20toYUV420HiveMessage (ULONG32 *msg_id, void *global)
   The RV20toYUV420HiveMessage function exposes decoder interfaces that
may be applicable to a variety of decoders, not just to "ILVC". The
'msg' parameter points to a ULONG32 that identifies a particular
interface or feature. This ULONG32 is actually the first member in a
larger struct, similar to the PIA_Custom_Message_ID usage. See
"hivervi.h" for a complete list of supported messages.
typedef struct tagRV10 INIT
   UINT16 outtype;
   UINT16 pels;
   UINT16 lines;
   UINT16 nPadWidth;
   /* number of columns of padding on right to get 16 x 16 block*/
   UINT16 nPadHeight;
   /* number of rows of padding on bottom to get 16 x 16 block*/
   UINT16 pad_to_32;
   // to keep struct member alignment independent of compiler options
   ULONG32 ulInvariants;
   // ulInvariants specifies the invariant picture header bits -- SPO
   LONG32 packetization;
   ULONG32 ulStreamVersion;
} RV10_INIT;
typedef struct tag_H263DecoderInParams
   ULONG32 dataLength;
   LONG32
             bInterpolateImage;
   ULONG32 numDataSegments;
   PNCODEC_SEGMENTINFO *pDataSegments;
   ULONG32 flags;
   // 'flags' should be initialized by the front-end before each
   // invocation to decompress a frame. It is not updated by the
   // decoder.
   // If it contains RV DECODE MORE FRAMES, it informs the decoder
   // that it is being called to extract the second or subsequent
   // frame that the decoder is emitting for a given input frame.
   // The front-end should set this only in response to seeing
```

```
// an RV DECODE MORE FRAMES indication in H263DecoderOutParams.
   // If it contains RV_DECODE_DONT_DRAW, it informs the decoder
   // that it should decode the image (in order to produce a valid
   // reference frame for subsequent decoding), but that no image
   // should be returned. This provides a "hurry-up" mechanism.
   ULONG32 timestamp;
} H263DecoderInParams;
typedef struct tag_H263DecoderOutParams
   ULONG32 numFrames;
   ULONG32 notes;
   //'notes' is assigned by the transform function during each call to
   // decompress a frame. If upon return the notes parameter contains
   // the indication RV_DECODE_MORE_FRAMES, then the front-end
   // should invoke the decoder again to decompress the same image.
   // For this additional invocation, the front-end should first set
   // the RV_DECODE_MORE_FRAMES bit in the 'H263DecoderInParams.flags'
   // member, to indicate to the decoder that it is being invoked to
   // extract the next frame.
   // The front-end should continue invoking the decoder until the
   // RV_DECODE_MORE_FRAMES bit is not set in the 'notes' member.
   // For each invocation to decompress a frame in the same
   // "MORE FRAMES"
   // loop, the front-end should send in the same input image.
   //
   // If the decoder has no frames to return for display, 'numFrames'
   // will be set to zero. To avoid redundancy, the decoder does
   // *not* set the RV_DECODE_DONT_DRAW bit in 'notes' in this case.
   ULONG32 timestamp;
   // The 'temporal_offset' parameter is used in conjunction with the
   // RV_DECODE_MORE_FRAMES note, to assist the front-end in
   // determining when to display each returned frame.
   // If the decoder sets this to T upon return, the front-end should
   // attempt to display the returned image T milliseconds relative to
   // the front-end's idea of the presentation time corresponding to
   // the input image.
   // Be aware that this is a signed value, and will typically be
   // negative.
   ULONG32 width;
   ULONG32 height;
   // Width and height of the returned frame.
   // This is the width and the height as signalled in the bitstream.
} H263DecoderOutParams;
```

#### 10 Annex B

# 10.1 Encoder Command line Interface

```
Usage: tromsoe infile [options]
In the following syntax descriptions, arglist is a comma-separated list of the form \"arg[=value],arg[=value],...\". Some arguments take values, some do not. If arglist contains any whitespace, it must be
```

enclosed in quotes. For example, -d 4,l=mylog.txt,a specifies the debug level to be 4, that the debug log file is named \"mylog.txt\", and that the file should be opened in append mode rather than being overwritten.

| Infile                                   | Specify raw YUV12 input file                               |
|------------------------------------------|------------------------------------------------------------|
| -a letter,arglist                        | Enable a specific H.263 annex.                             |
| Letter                                   | letter is mandatory and must be the                        |
| пессег                                   | first argument in arglist. It is                           |
|                                          | the annex's upper case letter.                             |
|                                          | For some annexes, this letter                              |
|                                          | argument takes a value, as described                       |
|                                          | below. The remaining elements of                           |
|                                          | arglist are specific to each annex.                        |
|                                          | For annexes that can be applied on a                       |
|                                          |                                                            |
|                                          | per-layer basis, arglist can contain                       |
|                                          | \"l= <level>\", indicating the option</level>              |
| 77 1 1 1 1 1 1                           | is being applied to the given level.                       |
| K[= <bytes_per_slice>]</bytes_per_slice> | Slice Structured Mode [default slice                       |
|                                          | size is 512]                                               |
| 0                                        | Add a new scalability layer. First                         |
|                                          | O option describes layer 0, second                         |
|                                          | layer 1, etc (deprecated). Options                         |
|                                          | include:                                                   |
| w= <width></width>                       | Layer width [default: layer 0 QCIF,                        |
|                                          | layer n prev] (deprecated)                                 |
| h= <height></height>                     | Layer height [default: layer 0 QCIF,                       |
|                                          | layer n prev] (deprecated)                                 |
| p=profile                                | String profile of 'P's, 'B's and '-                        |
|                                          | 's [default \"P\"]                                         |
| r= <ref_layer></ref_layer>               | [default: 0 for layer 0, n - 1 for                         |
|                                          | layer n] (deprecated)                                      |
| -z                                       | Enable Interlaced Encode.                                  |
| -b <image_range></image_range>           | Images to encode [encode all by                            |
|                                          | default]                                                   |
|                                          | <pre><image_range> is <m>-<n>:</n></m></image_range></pre> |
|                                          | 3-5 means frames 3, 4 and 5                                |
|                                          | 4- means frames 4 and beyond                               |
|                                          | -5 means frames 0 through 5                                |
|                                          | 7 means frames 0 through 7                                 |
| -c <cpu_usage></cpu_usage>               | Specify CPU scalability setting.                           |
|                                          | cpu_usage is a number between 0 and                        |
|                                          | 100                                                        |
| -d arglist                               | Specify debugging output.                                  |
| <level></level>                          | Detail level. Use -1 to suppress.                          |
|                                          | [default is 0]                                             |
| l=logfile                                | Output file for debug messages.                            |
|                                          | [default is stdout]                                        |
| a                                        | Append to logfile. [default is to                          |
|                                          | overwrite]                                                 |
| -f arglist                               | Specify format of compressed output                        |
|                                          | file.                                                      |
| r                                        | Use raw format. [default]                                  |
| х                                        | Use extended raw format.                                   |
| -h                                       | Display this command line help and                         |
|                                          | exit.                                                      |
| L                                        |                                                            |

| w=width    Source image width [default is 176]     h= <height>   Source image height [default is 144]     fps=frame_rate&gt;   Source frame rate [default is 30]     fps=(deprecated)     sf=<skip_factor>   Source frame to skip between each encoded frame [0]     pcf=<clock_freq>   Picture clock frequency [default is 29,97] (deprecated)     par=par_description   Pixel aspect ratio. par_description is a string (deprecated)     m <speed>   Specify machine clock rate in MHz.     r mode, arglist   Specify data rate control for non-I frames.     mode   mode is mandatory and must be the first argument in arglist. It is one of the following strings:     Q[=<qual>]   Use PIA_RCM_QUALITY with the given quality [5000].     Q[=<qp>]   Map fixed QP into PIA_RCM_QUALITY [5000].     fs=<frame_size>   (deprecated)     deprecated      q=<quality>   Specifies minimum quality level in range 0 10000.     (default is 0].     fps=<frame_rate>   (deprecated)     d=<data_rate>   (deprecated)     d=<data_rate>   (deprecated)     d=(data_rate&gt;   (deprecated)     set   deprecated   (deprecated)     d=(aprecated)   (deprecated)     d=(aprecated)   (deprecated)     set   deprecated   (deprecated)     d=(aprecated)   (deprecated)   (deprecated)     d=(aprecated)   (deprecated)   (deprecated)     set   frame size&gt;   (deprecated)   (deprecated)     set   frames   (deprecated)   (deprecated)   (de</data_rate></data_rate></frame_rate></quality></frame_size></qp></qual></speed></clock_freq></skip_factor></height> | -i arglist                      | Specify input file format.           |
|----------------------------------------------------------------------------------------------------|---------------------------------|--------------------------------------|
| h=cheight> fps= <frame_rate> Source frame rate [default is 144] fps=<frame_rate> Source frame rate [default is 30 fps] (deprecated)  sf=<skip_factor> Source frames to skip between each encoded frame [0]  pcf=<clock_freq> Picture clock frequency [default is 29.971 (deprecated)  par=par_description  make a string (deprecated)  Pixel aspect ratio. par_description is a string (deprecated)  Specify machine clock rate in MHz.  Specify data rate control for non-I frames.  mode mode is mandatory and must be the first argument in arglist. It is one of the following strings:  Q[=<qual>] Use PIA_RCM_QUALITY with the given quality [5000].  Q[=<qp>] Map fixed QP into PIA_RCM_QUALITY [5000].  fs=sframe_size&gt; (deprecated) fd (deprecated)  fd (deprecated)  q=<quality> Specifies minimum quality level in range 0 10000. [default is 0].  fps=<frame_rate> (deprecated)  d=<data_rate> (deprecated)  b=<qp> Use the given QP for B frames    d=<data_rate> (deprecated)   d=<data_rate> (deprecated)   Specify rate control for I frames.   mode   smandatory and must be the first argument in arglist. It is one of the following strings:    i=<interval> 0 (deprecated)   Use the given QP for B frames     i=<interval> 0 (deprecated)   Use the following strings:   Specify rate control for I frames.   mode   smandatory and must be the first argument in arglist. It is one of the following strings:   Specify key frame period. Use PIA_RCM_OUTO.   Use PIA_RCM_OUTO.   Use PIA_RCM_OUTO.   Use PIA_RCM_OUTO.   Use PIA_RCM_OUTO.   Use PIA_RCM_OUTO.   Use PIA_RCM_OUTO.   Use PIA_RCM_OUTO.   Use PIA_RCM_OUTO.   G=<quality (default="" 0="" 0].="" 10000.="" 5000="" cdeprecated)="" else="" file.="" for="" if="" in="" is="" level="" mode="" output="" pia_rcm_outity,="" quality="" range="" specifies="" suppressed="" th="" unspecified.<=""  =""><th></th><th></th></quality></interval></interval></data_rate></data_rate></qp></data_rate></frame_rate></quality></qp></qual></clock_freq></skip_factor></frame_rate></frame_rate>                                                                                                    |                                 |                                      |
| fps= <frame_rate>  fps  (deprecated)  sf=<skip_factor>  sf=<skip_factor>  sf=<skip_factor>  Source frames to skip between each encoded frame [0]  pef=<clock_freq>     Picture clock frequency (default is 29.97] (deprecated)  par=par_description  par=par_description  m<speed>  par=par_description  firames.  mode  mode    Specify machine clock rate in MHz.  specify machine clock rate in MHz.  mode    Specify data rate control for non-I frames.  mode    substantial machine first argument in arglist. It is one of the following strings:  Q[=<qual>]    Use PIA_RCM_QUALITY with the given quality [5000].  Q[=<qp>]    Map fixed QP into PIA_RCM_QUALITY [5000].  fg=<frame_size> (deprecated)  fd (deprecated)  q=<quality> Specifies minimum quality level in range 0 10000. [default is 0].  fps=<frame_rate> (deprecated)  d=<data_rate> (deprecated)  Rb=<qp>    Use the given QP for B frames  mode</qp></data_rate></frame_rate></quality></frame_size></qp></qual></speed></clock_freq></skip_factor></skip_factor></skip_factor></frame_rate>                                                                                                    | h= <height></height>            | Source image height [default is 144] |
| sf= <skip_factor>  sf=<clock_freq> pcf=<clock_freq> pcf=<clock_freq> Picture clock frequency [default is 29.97] (deprecated)  par=par_description  -m <speed> -m <speed> Specify machine clock rate in MHzr mode, arglist  specify machine clock rate in MHz.  mode  mode  mode is mandatory and must be the first argument in arglist. It is one of the following strings:  Q[=<qual>] Use PIA_RCM_QUALITY with the given quality [5000].  Map fixed QP into PIA_RCM_QUALITY [5000].  fs=<frame_size> (deprecated)  fd (deprecated)  q=<quality> Specifies minimum quality level in range 0 10000. [default is 0].  (deprecated)  d=<data_rate> (deprecated) (deprecated)  d=<data_rate> (deprecated)  d=<data_rate> (deprecated)  d=<data_rate> (deprecated)  d=<quality> Specify rate control for I frames.  mode is mandatory and must be the first argument in arglist. It is one of the following strings:  specify rate control for I frames.  mode is mandatory and must be the first argument in arglist. It is one of the following strings:  specify rate control for I frames.  mode is mandatory and must be the first argument in arglist. It is one of the following strings:  Specify rate control for I frames.  mode is mandatory and must be the first argument in arglist. It is one of the following strings:  Specify rate control for I frames.  mode is mandatory and must be the first argument in arglist. It is one of the following strings:  Specify set frame period.  Use PIA_RCM_AUTO rate control [this is the default].  Q[=<quality>]  Use PIA_RCM_QUALITY with the given quality [5000].  Specifies quality level in range 0 10000. [default is 5000 for mode PIA_RCM_CQUALITY else 0].  PIA_RCM_CQUALITY else 0].  Q=<quality> Specifies quality level in range 0 10000. [default is 5000 for mode PIA_RCM_CQUALITY else 0].  (deprecated) Specify output file. Output suppressed if unspecified.</quality></quality></quality></data_rate></data_rate></data_rate></data_rate></quality></frame_size></qual></speed></speed></clock_freq></clock_freq></clock_freq></skip_factor>                                                                                                    | fps= <frame_rate></frame_rate>  |                                      |
| encoded frame [0]  Picture clock frequency [default is 29.97] (deprecated)  par=par_description  Pixel aspect ratio. par_description is a string (deprecated)  -m <speed> Specify machine clock rate in MHz.  Specify machine clock rate in MHz.  Specify data rate control for non-I frames.  mode  mode is mandatory and must be the first argument in arglist. It is one of the following strings:  Use PIA_RCM_QUALITY with the given quality [5000].  Q[=<qp>] Map fixed QP into PIA_RCM_QUALITY [5000].  fs=<frame_size> (deprecated)  fd (deprecated)  fd (deprecated)  Specifies minimum quality level in range 0 10000. [default is 0].  (deprecated)  d=<data_rate> (deprecated)  d=<data_rate> (deprecated)  B=<qp> Use the given QP for B frames  l=<layer> (deprecated)  **Comparison of the following strings:  i=<interval> (specify rate control for I frames.  mode mode is mandatory and must be the first argument in arglist. It is one of the following strings:  i=<interval> (specify key frame period.  Use PIA_RCM_AUTO rate control [this is the default].  q[=<quality>] Use PIA_RCM_AUTO rate control [this is the default].  q[=<quality>] Use PIA_RCM_AUTO rate control [this is the default].  Q[=<quality>] Use method PIA_RCM_FRAME_SIZE with the given target frame size (in bytes). (deprecated)  PIA_RCM_QUALITY with the given quality [5000].  Q=<quality> Specifies quality level in range 0 10000. [default is 5000 for mode PIA_RCM_CUALITY is else 0].  P= -o outfile Specify output file. Output suppressed if unspecified.</quality></quality></quality></quality></interval></interval></layer></qp></data_rate></data_rate></frame_size></qp></speed>                                                                                                    |                                 | <pre>fps] (deprecated)</pre>         |
| pcf= <clock_freq> par=par_description  par=par_description  par=par_description  pixel aspect ratio. par_description is a string (deprecated)  -m <speed> Specify machine clock rate in MHz. Specify data rate control for non-I frames.  mode  mode is mandatory and must be the first argument in arglist. It is one of the following strings:  Q[=<qual>]  Q[=<qqp>]  Map fixed QP into PIA_RCM_QUALITY (5000).  Q[=<qp>]  fs=<frame_size> (deprecated)  fd (deprecated)  q=<quality> Specifies minimum quality level in range 0 10000. (default is 0].  (deprecated)  d=<data rate=""> (deprecated)  kb=<data_rate> (deprecated)  b=<qp> Use the given QP for B frames    deprecated    </qp></data_rate></data></quality></frame_size></qp></qqp></qual></speed></clock_freq>                                                                                                    | sf= <skip_factor></skip_factor> | Source frames to skip between each   |
| par=par_description  par=par_description  pixel aspect ratio. par_description     is a string (deprecated)  Specify machine clock rate in MHz.  Specify data rate control for non-I frames.  mode  mode is mandatory and must be the first argument in arglist. It is one of the following strings:  Q[= <qual>]  Q[=<qp>]  Map fixed QP into PIA_RCM_QUALITY [5000].  fs=<frame_size> (deprecated) fd (deprecated)  q=<quality> Specifies minimum quality level in range 0 10000. [default is 0].  (deprecated)  d=<data_rate> (deprecated)  kb=<data_rate> (deprecated)  B=<qp> Use the given QP for B frames  l=<layer> -k mode, arglist Specify rate control for I frames. mode mode is mandatory and must be the first argument in arglist. It is one of the following strings: Specify key frame period. Use PIA_RCM_AUTO rate control [this is the default].  q[=<quality>]  Use PIA_RCM_AUTO rate control [this is the default].  q[=<quality>]  Use PIA_RCM_AUTO rate control [this is the default].  Q[=<quality>] Use PIA_RCM_AUTO rate control [this is the default].  Q[=<quality>] Use PIA_RCM_AUTO rate control [this is the default].  Q[=<quality>] Use PIA_RCM_AUTO rate control [this is the default].  Q[=<quality>] Use PIA_RCM_OUALITY with the given quality [5000].  Use PIA_RCM_OUALITY with the given quality [5000].  Use method PIA_RCM_FRAME_SIZE with the given target frame size (in bytes). (deprecated)  Q=<quality> Specifies quality level in range 01000. [default is 5000 for mode PIA_RCM_COUALITY, else 0].  L=<layer> -o outfile Specify output file. Output suppressed if unspecified.</layer></quality></quality></quality></quality></quality></quality></quality></layer></qp></data_rate></data_rate></quality></frame_size></qp></qual>                                                                                                    |                                 | encoded frame [0]                    |
| par=par_description  -m <speed> Specify machine clock rate in MHz.  -r mode, arglist  Specify data rate control for non-I frames.  mode  mode is mandatory and must be the first argument in arglist. It is one of the following strings:  Q[=<qual>]  Q[=<qp>]  Map fixed QP into PIA_RCM_QUALITY [5000].  Map fixed QP into PIA_RCM_QUALITY [5000].  fd (deprecated)  fd (deprecated)  fd (deprecated)  ff (deprecated)  Gefault is 0].  fps=<frame_rate> (deprecated)  d=<data_rate> (deprecated)  d=<data_rate> (deprecated)  B=<qp> Use the given QP for B frames  l=<layer> -k mode, arglist  Specify rate control for I frames.  mode  mode is mandatory and must be the first argument in arglist. It is one of the following strings:  i=<interval> (deprecated)  Lise PIA_RCM_AUTO rate control [this is the default].  Q[=<quality>]  g=<quality> Use PIA_RCM_AUTO rate control [this is the default].  Q[=<quality>]  Use PIA_RCM_AUTO rate control [this is the default].  Q[=<quality>]  Qs PIA_RCM_AUTO rate control [this is the default].  Qs PIA_RCM_AUTO rate control [this is the default].  Qs PIA_RCM_AUTO rate control [this is the default].  Qs PIA_RCM_AUTO rate control [this is the default].  Qs PIA_RCM_AUTO rate control [this is the default].  Qs PIA_RCM_CUALITY with the given quality [5000].  fs=<frame_size>  Use method PIA_RCM_FRAME_SIZE with the given target frame size (in bytes). (deprecated)  Q=<quality> Specifies quality level in range 01000. [default is 5000 for mode PIA_RCM_QUALITY, else 0].  1=&lt;1ayer&gt; -o outfile  Specify output file. Output suppressed if unspecified.</quality></frame_size></quality></quality></quality></quality></interval></layer></qp></data_rate></data_rate></frame_rate></qp></qual></speed>                                                                                                    | pcf= <clock_freq></clock_freq>  | Picture clock frequency [default is  |
| is a string (deprecated) -m <speed> Specify machine clock rate in MHz. Specify data rate control for non-I frames.  mode  mode is mandatory and must be the first argument in arglist. It is one of the following strings:  Q[=<qual>] Use PIA_RCM_QUALITY with the given quality [5000].  Q[=<qp>] Map fixed QP into PIA_RCM_QUALITY [5000]. fs=<frame_size> (deprecated) fd (deprecated)  G=<quality> Specifies minimum quality level in range 0 10000. [default is 0].  (deprecated) d=<data_rate> (deprecated) kb=<data_rate> (deprecated) kb=<data_rate> (deprecated)  E=<qp> Use the given QP for B frames l=<layer> (deprecated)  -k mode, arglist Specify rate control for I frames. mode mode is mandatory and must be the first argument in arglist. It is one of the following strings:  i=<interval> (specify key frame period. Use PIA_RCM_AUTO rate control [this is the default].  Q[=<quality>] Use PIA_RCM_AUTO rate control [this is the default].  Q[=<quality>] Use PIA_RCM_QUALITY with the given quality [5000].  fs=<frame_size> Use method PIA_RCM_FRAME_SIZE with the given target frame size (in bytes). (deprecated)  Q=<quality> Specifies quality level in range 0 10000. [default is 5000 for mode PIA_RCM_QUALITY, eise 0].  1=<layer> -o outfile Specify output file. Output suppressed if unspecified.</layer></quality></frame_size></quality></quality></interval></layer></qp></data_rate></data_rate></data_rate></quality></frame_size></qp></qual></speed>                                                                                                    |                                 | 29.97] (deprecated)                  |
| -m <speed> Specify machine clock rate in MHzr mode,arglist Specify data rate control for non-I frames. mode mode is mandatory and must be the first argument in arglist. It is one of the following strings:  Q[=<qual>] Use PIA_RCM_QUALITY with the given quality [5000].  Q[=<qp>] Map fixed QP into PIA_RCM_QUALITY [5000].  fs=<frame_size> (deprecated) (deprecated)  fd (deprecated)  q=<quality> Specifies minimum quality level in range 0 10000.  [default is 0].  fps=<frame_rate> (deprecated)  d=<data_rate> (deprecated)  kb=<data_rate> (deprecated)  kb=<data_rate> (deprecated)  clepecated)  Specifies minimum quality level in range 0 10000.  [default is 0].  fps=<frame_rate> (deprecated)  d=<data_rate> (deprecated)  clepecated)  Specify rate control for I frames. mode  mode is mandatory and must be the first argument in arglist. It is one of the following strings:  i=<interval> (specify rate control for I frames. mode is mandatory and must be the first argument in arglist. It is one of the following strings:  Specify rate control for I frames. mode is mandatory and must be the first argument in arglist. It is one of the following strings:  Use PIA_RCM_AUTO.  Use PIA_RCM_INTERVAL, with the given interval.  a Use PIA_RCM_OUALITY with the given quality [5000].  fs=<frame_size> Use method PIA_RCM_FRAME_SIZE with the given target frame size (in bytes). (deprecated)  q=<quality> Specifies quality level in range 0 10000. [default is 5000 for mode PIA_RCM_OUALITY, else 0].  1=<layer> -o outfile Specify output file. Output suppressed if unspecified.</layer></quality></frame_size></interval></data_rate></frame_rate></data_rate></data_rate></data_rate></frame_rate></quality></frame_size></qp></qual></speed>                                                                                                    | par=par_description             | Pixel aspect ratio. par_description  |
| -r mode, arglist  mode  mode  mode is mandatory and must be the first argument in arglist. It is one of the following strings:  Q[= <qual>]  Use PIA_RCM_QUALITY with the given quality [5000].  Q[=<qp>]  fd (deprecated)  G=<quality>  Specifise minimum quality level in range 0 10000.  [default is 0].  (deprecated)  d=<data_rate> (deprecated)  d=<data_rate> (deprecated)  kb=<data_rate> (deprecated)  d=<data_rate> (deprecated)  kb=<data_rate> (deprecated)  d=<data_rate> (deprecated)  b=<qp> Use the given QP for B frames  (deprecated)  -k mode, arglist Specify rate control for I frames.  mode mode is mandatory and must be the first argument in arglist. It is one of the following strings:  i=<interval> Specify rate control for I frames.  Use PIA_KFCM_INTERVAL, with the given interval = 0  interval &gt; 0  interval &gt; 0  Use PIA_RCM_QUALITY with the given quality [5000].  fs=<frame_size> Use method PIA_RCM_FRAME_SIZE with the given target frame size (in bytes). (deprecated)  -c outfile Specify output file. Output suppressed if unspecified.</frame_size></interval></qp></data_rate></data_rate></data_rate></data_rate></data_rate></data_rate></quality></qp></qual>                                                                                                    |                                 | is a string (deprecated)             |
| mode  mode is mandatory and must be the first argument in arglist. It is one of the following strings:  q[= <qual>]  Q[=<qp>]  Q[=<qp>]  Map fixed QP into PIA_RCM_QUALITY with the given quality [5000].  Q[=<qp>]  fs=<frame_size> (deprecated)  fd (deprecated)  q=<quality> Specifies minimum quality level in range 0 10000.  fps=<frame_rate> (deprecated)  d=<data_rate> (deprecated)  kb=<data_rate> (deprecated)  B=<qp> Use the given QP for B frames  l=<layer> (deprecated)  mode is mandatory and must be the first argument in arglist. It is one of the following strings:  i=<interval> one of the following strings:  i=<interval> Specify key frame period.  Use PIA_KFCM_INTERVAL, with the given interval.  a Use PIA_RCM_QUALITY with the given quality [5000].  fs=<frame_size> Use method PIA_RCM_FRAME_SIZE with the given target frame size (in bytes). (deprecated)  Specifies quality level in range 0</frame_size></interval></interval></layer></qp></data_rate></data_rate></frame_rate></quality></frame_size></qp></qp></qp></qual>                                                                                                    | -m <speed></speed>              | Specify machine clock rate in MHz.   |
| mode is mandatory and must be the first argument in arglist. It is one of the following strings:  Q[= <qp>] Use PIA_RCM_QUALITY with the given quality [5000].  Q[=<qp>] Map fixed QP into PIA_RCM_QUALITY [5000].  fs=<frame_size> (deprecated)  d=<quality> Specifies minimum quality level in range 0 10000. [default is 0].  (deprecated)  d=<data_rate> (deprecated)  d=<data_rate> (deprecated)  B=<qp> Use the given QP for B frames (deprecated)  -k mode, arglist Specify rate control for I frames. mode is mandatory and must be the first argument in arglist. It is one of the following strings:  i=<interval> specify key frame period.  interval = 0 use PIA_KFCM_AUTO.  interval &gt; 0 Use PIA_KFCM_AUTO.  Use PIA_KFCM_INTERVAL, with the given quality [5000].  fs=<frame_size> Use method PIA_RCM_FRAME_SIZE with the given target frame size (in bytes). (deprecated)  -coutfile Specify output file. Output suppressed if unspecified.</frame_size></interval></qp></data_rate></data_rate></quality></frame_size></qp></qp>                                                                                                    | -r mode,arglist                 | Specify data rate control for non-I  |
| first argument in arglist. It is one of the following strings:    q[= <qual>]   Use PIA_RCM_QUALITY with the given quality [5000].   Q[=<qp>  Map fixed QP into PIA_RCM_QUALITY [5000].   fs=<frame_size> (deprecated)   fd (deprecated)   fd (deprecated)   fd (deprecated)   q=<quality> Specifies minimum quality level in range 0 10000. [default is 0].   fps=<frame_rate> (deprecated)   d=<data_rate> (deprecated)   kb=<data_rate> (deprecated)   kb=<qdata_rate> (deprecated)   kb=<qdata_rate> (deprecated)   d=<data_rate> (deprecated)   specify rate control for I frames.   mode</data_rate></qdata_rate></qdata_rate></data_rate></data_rate></frame_rate></quality></frame_size></qp></qual>                                                                                                    |                                 | frames.                              |
| one of the following strings:  Use PIA_RCM_QUALITY with the given quality [5000].  Q[= <qp>] Map fixed QP into PIA_RCM_QUALITY [5000].  fs=<frame_size> (deprecated)  fd (deprecated)  q=<quality> Specifies minimum quality level in range 0 10000. [default is 0].  d=<data_rate> (deprecated)  d=<data_rate> (deprecated)  kb=<data_rate> (deprecated)  kb=<data_rate> (deprecated)  b=<qp> Use the given QP for B frames  l=<layer> (deprecated)  -k mode, arglist Specify rate control for I frames.  mode mode is mandatory and must be the first argument in arglist. It is one of the following strings:  i=<interval> Specify key frame period.  Use PIA_KFCM_AUTO.  Use PIA_KFCM_INTERVAL, with the given interval.  a Use PIA_RCM_OUALITY with the given quality [5000].  g[=<quality>] Use method PIA_RCM_FRAME_SIZE with the given target frame size (in bytes). (deprecated)  q=<quality> Specifies quality level in range 0 10000. [default is 5000 for mode PIA_RCM_QUALITY, else 0].  (deprecated)  Specify output file. Output suppressed if unspecified.</quality></quality></interval></layer></qp></data_rate></data_rate></data_rate></data_rate></quality></frame_size></qp>                                                                                                    | mode                            | mode is mandatory and must be the    |
| Q[= <qual>]   Use PIA_RCM_QUALITY with the given quality [5000].   Q[=<qp>  Map fixed QP into PIA_RCM_QUALITY [5000].   fs=<frame_size> (deprecated)   fd (deprecated)   q=<quality> Specifies minimum quality level in range 0 10000. [default is 0].   fps=<frame_rate> (deprecated)   da<data_rate> (deprecated)   da<data_rate> (deprecated)   db=<quality> Use the given QP for B frames    </quality></data_rate></data_rate></frame_rate></quality></frame_size></qp></qual>                                                                                                    |                                 | first argument in arglist. It is     |
| quality [5000].  Q[= <qp>] Map fixed QP into PIA_RCM_QUALITY [5000].  fs=<frame_size> (deprecated)  fd (deprecated)  q=<quality> Specifies minimum quality level in range 0 10000. [default is 0].  fps=<frame_rate> (deprecated)  d=<data_rate> (deprecated)  d=<quality> Use the given QP for B frames (deprecated)  B=<qp> Use the given QP for B frames (deprecated)  -k mode, arglist Specify rate control for I frames. mode mode is mandatory and must be the first argument in arglist. It is one of the following strings:  i=<interval> Specify key frame period.  Use PIA_KFCM_AUTO.  Use PIA_KFCM_AUTO.  Use PIA_RCM_QUALITY with the given quality [5000].  fs=<frame_size> Use method PIA_RCM_FRAME_SIZE with the given target frame size (in bytes). (deprecated)  q=<quality> Specifies quality level in range 0 10000. [default is 5000 for mode PIA_RCM_QUALITY, else 0].  (deprecated)  Specify output file. Output suppressed if unspecified.</quality></frame_size></interval></qp></quality></data_rate></frame_rate></quality></frame_size></qp>                                                                                                    |                                 | one of the following strings:        |
| Map fixed QP into PIA_RCM_QUALITY [5000].    fs= <frame_size></frame_size>                                                                                                    | q[= <qual>]</qual>              | Use PIA_RCM_QUALITY with the given   |
| [5000].                                                                                                    |                                 | quality [5000].                      |
| fs= <frame_size> (deprecated) fd (deprecated)  q=<quality> Specifies minimum quality level in range 0 10000. [default is 0].  fps=<frame_rate> (deprecated)  d=<data_rate> (deprecated)  kb=<data_rate> (deprecated)  B=<qp> Use the given QP for B frames  1=<layer> (deprecated)  -k mode,arglist Specify rate control for I frames.  mode mode is mandatory and must be the first argument in arglist. It is one of the following strings:  i=<interval> 0 Use PIA_KFCM_AUTO.  Use PIA_KFCM_INTERVAL, with the given interval.  a Use PIA_RCM_AUTO rate control [this is the default].  q[=<quality>] Use PIA_RCM_QUALITY with the given quality [5000].  fs=<frame_size> Use method PIA_RCM_FRAME_SIZE with the given target frame size (in bytes). (deprecated)  q=<quality> Specifies quality level in range 0 10000. [default is 5000 for mode PIA_RCM_QUALITY, else 0].  l=<layer> -o outfile Specify output file. Output suppressed if unspecified.</layer></quality></frame_size></quality></interval></layer></qp></data_rate></data_rate></frame_rate></quality></frame_size>                                                                                                    | Q[= <qp>]</qp>                  | Map fixed QP into PIA_RCM_QUALITY    |
| fd (deprecated)  q= <quality> Specifies minimum quality level in range 0 10000. [default is 0].  fps=<frame_rate> (deprecated)  d=<data_rate> (deprecated)  kb=<data_rate> (deprecated)  B=<qp> Use the given QP for B frames  l=<layer> (deprecated)  -k mode, arglist Specify rate control for I frames.  mode mode is mandatory and must be the first argument in arglist. It is one of the following strings:  i=<interval> Specify key frame period.  interval = 0 Use PIA_KFCM_AUTO.  interval &gt; 0 Use PIA_KFCM_INTERVAL, with the given interval.  a Use PIA_RCM_AUTO rate control [this is the default].  q[=<quality>] Use PIA_RCM_QUALITY with the given quality [5000].  fs=<frame_size> Use method PIA_RCM_FRAME_SIZE with the given target frame size (in bytes). (deprecated)  q=<quality> Specifies quality level in range 0 10000. [default is 5000 for mode PIA_RCM_QUALITY, else 0].  l=<layer> -o outfile Specify output file. Output suppressed if unspecified.</layer></quality></frame_size></quality></interval></layer></qp></data_rate></data_rate></frame_rate></quality>                                                                                                    |                                 | [5000].                              |
| q= <quality> Specifies minimum quality level in range 0 10000. [default is 0].  (deprecated)  d=<data_rate> (deprecated)  kb=<data_rate> (deprecated)  B=<qp> Use the given QP for B frames  1=<layer> (deprecated)  -k mode, arglist Specify rate control for I frames.  mode mode is mandatory and must be the first argument in arglist. It is one of the following strings:  Specify key frame period.  Use PIA_KFCM_AUTO.  Use PIA_KFCM_INTERVAL, with the given interval.  a Use PIA_RCM_AUTO rate control [this is the default].  Q[=<quality>] Use PIA_RCM_QUALITY with the given quality [5000].  fs=<frame_size> Use method PIA_RCM_FRAME_SIZE with the given target frame size (in bytes). (deprecated)  Q=<quality> Specifies quality level in range 0 10000. [default is 5000 for mode PIA_RCM_QUALITY, else 0].  1=<layer> -o outfile Specify output file. Output suppressed if unspecified.</layer></quality></frame_size></quality></layer></qp></data_rate></data_rate></quality>                                                                                                    | fs= <frame_size></frame_size>   | (deprecated)                         |
| range 0 10000. [default is 0].  fps= <frame_rate> (deprecated)  d=<data_rate> (deprecated)  kb=<data_rate> (deprecated)  B=<qp> Use the given QP for B frames  1=<layer> (deprecated)  -k mode, arglist Specify rate control for I frames.  mode is mandatory and must be the first argument in arglist. It is one of the following strings:  i=<interval> Specify key frame period.  Use PIA_KFCM_AUTO.  Use PIA_KFCM_INTERVAL, with the given interval.  a Use PIA_RCM_AUTO rate control [this is the default].  q[=<quality>] Use PIA_RCM_QUALITY with the given quality [5000].  fs=<frame_size> Use method PIA_RCM_FRAME_SIZE with the given target frame size (in bytes). (deprecated)  q=<quality> Specifies quality level in range 0 10000. [default is 5000 for mode PIA_RCM_QUALITY, else 0].  1=<layer> (deprecated)  Specify output file. Output suppressed if unspecified.</layer></quality></frame_size></quality></interval></layer></qp></data_rate></data_rate></frame_rate>                                                                                                    | fd                              | (deprecated)                         |
| [default is 0].  fps= <frame_rate> (deprecated)  d<data_rate> (deprecated)  kb=<data_rate> (deprecated)  B=<qp> Use the given QP for B frames  l<lappear< th=""><td>q=<quality></quality></td><td>Specifies minimum quality level in</td></lappear<></qp></data_rate></data_rate></frame_rate>                                                                                                    | q= <quality></quality>          | Specifies minimum quality level in   |
| <pre>fps=<frame_rate>     d=<data_rate>     d=<data_rate>         (deprecated)     kb=<data_rate>         (deprecated)  B=<qp>         Use the given QP for B frames  1=<layer>         (deprecated)  -k mode,arglist         Specify rate control for I frames.         mode  mode is mandatory and must be the first argument in arglist. It is one of the following strings:  specify key frame period. Use PIA_KFCM_AUTO. Use PIA_KFCM_AUTO. Use PIA_KFCM_AUTO rate control [this is the default].  q[=<quality>]  use PIA_RCM_QUALITY with the given quality [5000].  fs=<frame_size>  Use method PIA_RCM_FRAME_SIZE with the given target frame size (in bytes). (deprecated)  q=<quality>         Specifies quality level in range 010000. [default is 5000 for mode PIA_RCM_QUALITY, else 0].  l=<layer> -o outfile  Specify output file. Output suppressed if unspecified.</layer></quality></frame_size></quality></layer></qp></data_rate></data_rate></data_rate></frame_rate></pre>                                                                                                    |                                 | range 0 10000.                       |
| <pre>d=<data_rate>   kb=<data_rate>   kb=<data_rate>   (deprecated)  B=<qp>   Use the given QP for B frames  l=<layer>   -k mode,arglist</layer></qp></data_rate></data_rate></data_rate></pre>                                                                                                    |                                 | [default is 0].                      |
| <pre>d=<data_rate>   kb=<data_rate>   kb=<data_rate>   (deprecated)  B=<qp>   Use the given QP for B frames  l=<layer>   -k mode, arglist</layer></qp></data_rate></data_rate></data_rate></pre>                                                                                                    | fps= <frame_rate></frame_rate>  | (deprecated)                         |
| B= <qp> Use the given QP for B frames  l=<layer> (deprecated)  Specify rate control for I frames.  mode mode is mandatory and must be the first argument in arglist. It is one of the following strings:  i=<interval> interval = 0 interval &gt; 0 Use PIA_KFCM_AUTO. Use PIA_KFCM_INTERVAL, with the given interval.  a Use PIA_RCM_AUTO rate control [this is the default].  q[=<quality>] Use PIA_RCM_QUALITY with the given quality [5000].  fs=<frame_size> Use method PIA_RCM_FRAME_SIZE with the given target frame size (in bytes). (deprecated)  q=<quality> Specifies quality level in range 010000. [default is 5000 for mode PIA_RCM_QUALITY, else 0].  l=<layer> -o outfile Specify output file. Output suppressed if unspecified.</layer></quality></frame_size></quality></interval></layer></qp>                                                                                                    |                                 |                                      |
| B= <qp> Use the given QP for B frames  l=<layer> (deprecated)  Specify rate control for I frames.  mode mode is mandatory and must be the first argument in arglist. It is one of the following strings:  i=<interval> interval = 0 interval &gt; 0 Use PIA_KFCM_AUTO. Use PIA_KFCM_INTERVAL, with the given interval.  a Use PIA_RCM_AUTO rate control [this is the default].  q[=<quality>] Use PIA_RCM_QUALITY with the given quality [5000].  fs=<frame_size> Use method PIA_RCM_FRAME_SIZE with the given target frame size (in bytes). (deprecated)  q=<quality> Specifies quality level in range 010000. [default is 5000 for mode PIA_RCM_QUALITY, else 0].  l=<layer> -o outfile Specify output file. Output suppressed if unspecified.</layer></quality></frame_size></quality></interval></layer></qp>                                                                                                    | kb= <data_rate></data_rate>     | (deprecated)                         |
| <pre>l=<layer> -k mode,arglist</layer></pre>                                                                                                    |                                 |                                      |
| -k mode,arglist  mode  mode is mandatory and must be the first argument in arglist. It is one of the following strings:  i= <interval> Specify key frame period. Use PIA_KFCM_AUTO. Use PIA_KFCM_INTERVAL, with the given interval.  a Use PIA_RCM_AUTO rate control [this is the default].  Q[=<quality>] Use PIA_RCM_QUALITY with the given quality [5000].  fs=<frame_size>  Use method PIA_RCM_FRAME_SIZE with the given target frame size (in bytes). (deprecated)  q=<quality> Specifies quality level in range 0 10000. [default is 5000 for mode PIA_RCM_QUALITY, else 0].  l=<layer> -o outfile Specify output file. Output suppressed if unspecified.</layer></quality></frame_size></quality></interval>                                                                                                    | l= <layer></layer>              |                                      |
| mode is mandatory and must be the first argument in arglist. It is one of the following strings:  i= <interval> Specify key frame period. Use PIA_KFCM_AUTO. Use PIA_KFCM_INTERVAL, with the given interval.  a Use PIA_RCM_AUTO rate control [this is the default].  Use PIA_RCM_QUALITY with the given quality [5000].  fs=<frame_size> Use method PIA_RCM_FRAME_SIZE with the given target frame size (in bytes). (deprecated)  q=<quality> Specifies quality level in range 0 10000. [default is 5000 for mode PIA_RCM_QUALITY, else 0].  l=<layer> (deprecated)  Specify output file. Output suppressed if unspecified.</layer></quality></frame_size></interval>                                                                                                    |                                 | Specify rate control for I frames.   |
| first argument in arglist. It is one of the following strings:  i= <interval> interval = 0 interval &gt; 0 Use PIA_KFCM_AUTO. Use PIA_KFCM_INTERVAL, with the given interval.  a Use PIA_RCM_AUTO rate control [this is the default].  q[=<quality>] Use PIA_RCM_QUALITY with the given quality [5000].  fs=<frame_size> Use method PIA_RCM_FRAME_SIZE with the given target frame size (in bytes). (deprecated)  q=<quality> Specifies quality level in range 010000. [default is 5000 for mode PIA_RCM_QUALITY, else 0].  l=<layer> outfile Specify output file. Output suppressed if unspecified.</layer></quality></frame_size></quality></interval>                                                                                                    |                                 |                                      |
| <pre>i=<interval>   interval = 0   interval = 0   interval &gt; 0   interval &gt; 0   interval &gt; 0   interval &gt; 0   interval.  a</interval></pre>                                                                                                    |                                 |                                      |
| <pre>interval = 0 interval &gt; 0 Use PIA_KFCM_AUTO. Use PIA_KFCM_INTERVAL, with the given interval.  a Use PIA_RCM_AUTO rate control [this is the default].  Q[=<quality>] Use PIA_RCM_QUALITY with the given quality [5000].  fs=<frame_size> Use method PIA_RCM_FRAME_SIZE with the given target frame size (in bytes). (deprecated)  Q=<quality> Specifies quality level in range 0 10000. [default is 5000 for mode PIA_RCM_QUALITY, else 0].  l=<layer> outfile Specify output file. Output suppressed if unspecified.</layer></quality></frame_size></quality></pre>                                                                                                    |                                 | one of the following strings:        |
| interval > 0  Use PIA_KFCM_INTERVAL, with the given interval.  a  Use PIA_RCM_AUTO rate control [this is the default].  Q[= <quality>]  Use PIA_RCM_QUALITY with the given quality [5000].  fs=<frame_size>  Use method PIA_RCM_FRAME_SIZE with the given target frame size (in bytes). (deprecated)  Q=<quality>  Specifies quality level in range 0 10000. [default is 5000 for mode PIA_RCM_QUALITY, else 0].  l=<layer>  l=<layer> outfile  Specify output file. Output suppressed if unspecified.</layer></layer></quality></frame_size></quality>                                                                                                    | i= <interval></interval>        | Specify key frame period.            |
| given interval.  a Use PIA_RCM_AUTO rate control [this is the default].  Q[= <quality>] Use PIA_RCM_QUALITY with the given quality [5000].  fs=<frame_size> Use method PIA_RCM_FRAME_SIZE with the given target frame size (in bytes). (deprecated)  Q=<quality> Specifies quality level in range 0 10000. [default is 5000 for mode PIA_RCM_QUALITY, else 0].  l=<layer> (deprecated)  -o outfile Specify output file. Output suppressed if unspecified.</layer></quality></frame_size></quality>                                                                                                    | interval = 0                    | Use PIA_KFCM_AUTO.                   |
| Use PIA_RCM_AUTO rate control [this is the default].  Q[= <quality>] Use PIA_RCM_QUALITY with the given quality [5000].  fs=<frame_size> Use method PIA_RCM_FRAME_SIZE with the given target frame size (in bytes). (deprecated)  Q=<quality> Specifies quality level in range 0 10000. [default is 5000 for mode PIA_RCM_QUALITY, else 0].  l=<layer> -o outfile Specify output file. Output suppressed if unspecified.</layer></quality></frame_size></quality>                                                                                                    | interval > 0                    | Use PIA_KFCM_INTERVAL, with the      |
| is the default].  q[= <quality>]  Use PIA_RCM_QUALITY with the given quality [5000].  fs=<frame_size>  Use method PIA_RCM_FRAME_SIZE with the given target frame size (in bytes). (deprecated)  q=<quality>  Specifies quality level in range 0 10000. [default is 5000 for mode PIA_RCM_QUALITY, else 0].  l=<layer> -o outfile  Specify output file. Output suppressed if unspecified.</layer></quality></frame_size></quality>                                                                                                    |                                 | given interval.                      |
| q[= <quality>]  Use PIA_RCM_QUALITY with the given quality [5000].  fs=<frame_size>  Use method PIA_RCM_FRAME_SIZE with the given target frame size (in bytes). (deprecated)  q=<quality>  Specifies quality level in range 0 10000. [default is 5000 for mode PIA_RCM_QUALITY, else 0].  l=<layer> -o outfile  Specify output file. Output suppressed if unspecified.</layer></quality></frame_size></quality>                                                                                                    | a                               | Use PIA_RCM_AUTO rate control [this  |
| quality [5000].  fs= <frame_size>  Use method PIA_RCM_FRAME_SIZE with the given target frame size (in bytes). (deprecated)  q=<quality> Specifies quality level in range 0 10000. [default is 5000 for mode PIA_RCM_QUALITY, else 0].  l=<layer> -o outfile Specify output file. Output suppressed if unspecified.</layer></quality></frame_size>                                                                                                    |                                 |                                      |
| fs= <frame_size>  Use method PIA_RCM_FRAME_SIZE with the given target frame size (in bytes). (deprecated)  q=<quality> Specifies quality level in range 0 10000. [default is 5000 for mode PIA_RCM_QUALITY, else 0].  l=<layer> -o outfile Specify output file. Output suppressed if unspecified.</layer></quality></frame_size>                                                                                                    | q[= <quality>]</quality>        |                                      |
| the given target frame size (in bytes). (deprecated)  q= <quality> Specifies quality level in range 0 10000. [default is 5000 for mode PIA_RCM_QUALITY, else 0].  l=<layer> -o outfile Specify output file. Output suppressed if unspecified.</layer></quality>                                                                                                    |                                 |                                      |
| bytes). (deprecated)  q= <quality> Specifies quality level in range 0 10000. [default is 5000 for mode PIA_RCM_QUALITY, else 0].  1=<layer> (deprecated)  -o outfile Specify output file. Output suppressed if unspecified.</layer></quality>                                                                                                    | fs= <frame_size></frame_size>   |                                      |
| q= <quality> Specifies quality level in range 0 10000. [default is 5000 for mode PIA_RCM_QUALITY, else 0].  l=<layer> outfile Specify output file. Output suppressed if unspecified.</layer></quality>                                                                                                    |                                 |                                      |
| 10000. [default is 5000 for mode PIA_RCM_QUALITY, else 0].  l= <layer> (deprecated)  -o outfile Specify output file. Output suppressed if unspecified.</layer>                                                                                                    |                                 |                                      |
| PIA_RCM_QUALITY, else 0].  l= <layer> (deprecated)  -o outfile Specify output file. Output suppressed if unspecified.</layer>                                                                                                    | q= <quality></quality>          |                                      |
| <pre>l=<layer></layer></pre>                                                                                                    |                                 |                                      |
| -o outfile Specify output file. Output suppressed if unspecified.                                                                                                    |                                 |                                      |
| suppressed if unspecified.                                                                                                    |                                 |                                      |
|                                                                                                    | -o outfile                      |                                      |
| -q Quiet mode (no summary statistics).                                                                                                    |                                 |                                      |
|                                                                                                    | -d                              |                                      |
| -v Verbose mode. Displays progress                                                                                                    | -v                              |                                      |
| messages and statistics about the                                                                                                    |                                 | messages and statistics about the    |

## 10.2 Decoder Command line Interface

Usage: tromsod infile [options]

In the following syntax descriptions, arglist is a comma-separated list of the form \"arg[=value],arg[=value],...\". Some arguments take values, some do not. If arglist contains any whitespace, it must be enclosed in quotes. For example, -d 4,l=mylog.txt,a specifies the debug level to be 4, that the debug log file is named \"mylog.txt\", and that the file should be opened in append mode rather than being overwritten.

| infile                         | Specify TROMSO bitstream input file. |
|--------------------------------|--------------------------------------|
| -b <image_range></image_range> | Images to decode [decode all by      |
| D \Image_I ange/               | default]                             |
|                                | <pre></pre>                          |
|                                | 3-5 means frames 3, 4 and 5          |
|                                | 4- means frames 4 and beyond         |
|                                | -5 means frames 0 through 5          |
|                                | 7 means frames 0 through 7           |
| -d arglist                     | Specify debugging output.            |
| <pre><level></level></pre>     | Detail level. Use -1 to suppress.    |
| 110,012                        | [default is 0]                       |
| l=logfile                      | Output file for debug messages.      |
| 1-1091110                      | [default is stdout]                  |
| a                              | Append to logfile. [default is to    |
| <u> </u>                       | overwrite]                           |
| -e arglist                     | Specify post filtering options       |
| smoothing                      | Smoothing [default is off]           |
|                                | (deprecated)                         |
| -f arglist                     | Specify display attributes           |
|                                | (deprecated)                         |
| -h                             | Display this command line help and   |
|                                | exit.                                |
| -i arglist                     | Specify input file format.           |
| w= <width></width>             | Compressed image width [default is   |
|                                | 176]                                 |
| h= <height></height>           | Compressed image height [default is  |
|                                | 144]                                 |
| -1                             | Enable latency mode [default is off] |
| -m <speed></speed>             | Specify machine clock rate in MHz.   |
|                                | (WIN32 IA only)                      |
| -o outfile                     | Specify output file. Output          |
|                                | suppressed if unspecified.           |
| -p                             | Enable smoothing postfilter [default |
|                                | is off] (deprecated)                 |
| -q                             | Quiet mode. Suppresses display of    |
|                                | summary information.                 |
| -v                             | Verbose mode. Displays progress      |
|                                | messages to stdout.                  |
| -x arglist                     | Specify packet loss characteristics. |
| <percent></percent>            | Percent packet loss [default is 0].  |